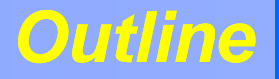

- $\bullet$ Introduction: a short historical review
- $\bullet$ **Applications in medical diagnostics**
- $\bullet$ **Applications in conventional cancer radiation therapy**
- $\bigodot$  **Hadrontherapy, the new frontier of cancer radiation therapy** 
	- **Proton-therapy**
	- **Carbon ion therapy**
- $\bullet$ **Neutrons in cancer therapy**
- $\bigodot$ **Conclusions and outlook**

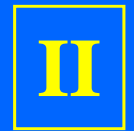

# *Hadronthetapy*

*The frontier of cancer radiation therapy*

# *Can we do better than conventional radiotherapy ?*

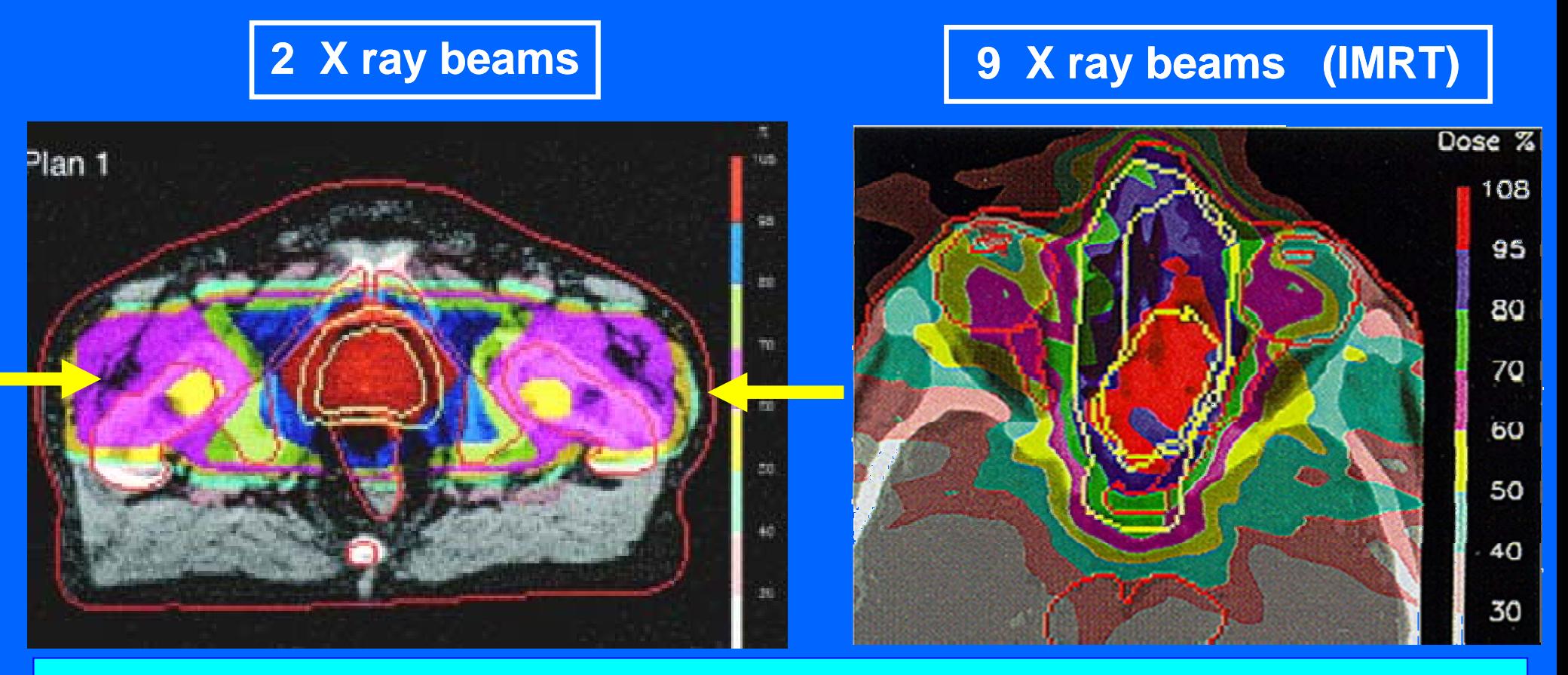

**A question for <sup>a</sup> particle physicist**

**Are there better radiations to attack the tumour and spare at best the healthy tissues?** 

**Answer : BEAMS OF CHARGED HADRONS**

CERN - HST 2009 - SB - 2/2

# *Let's go back to physics...*

### **Fundamental physics**

### **Particle identification**

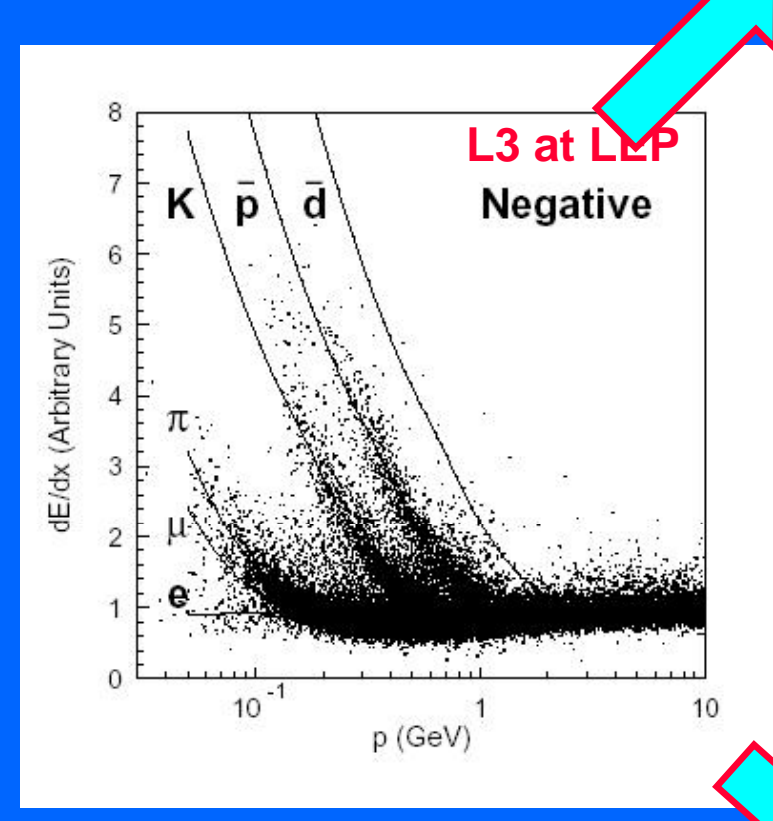

### **Medical applications**

**Cancer hadrontherapy**

# *Single beam comparison*

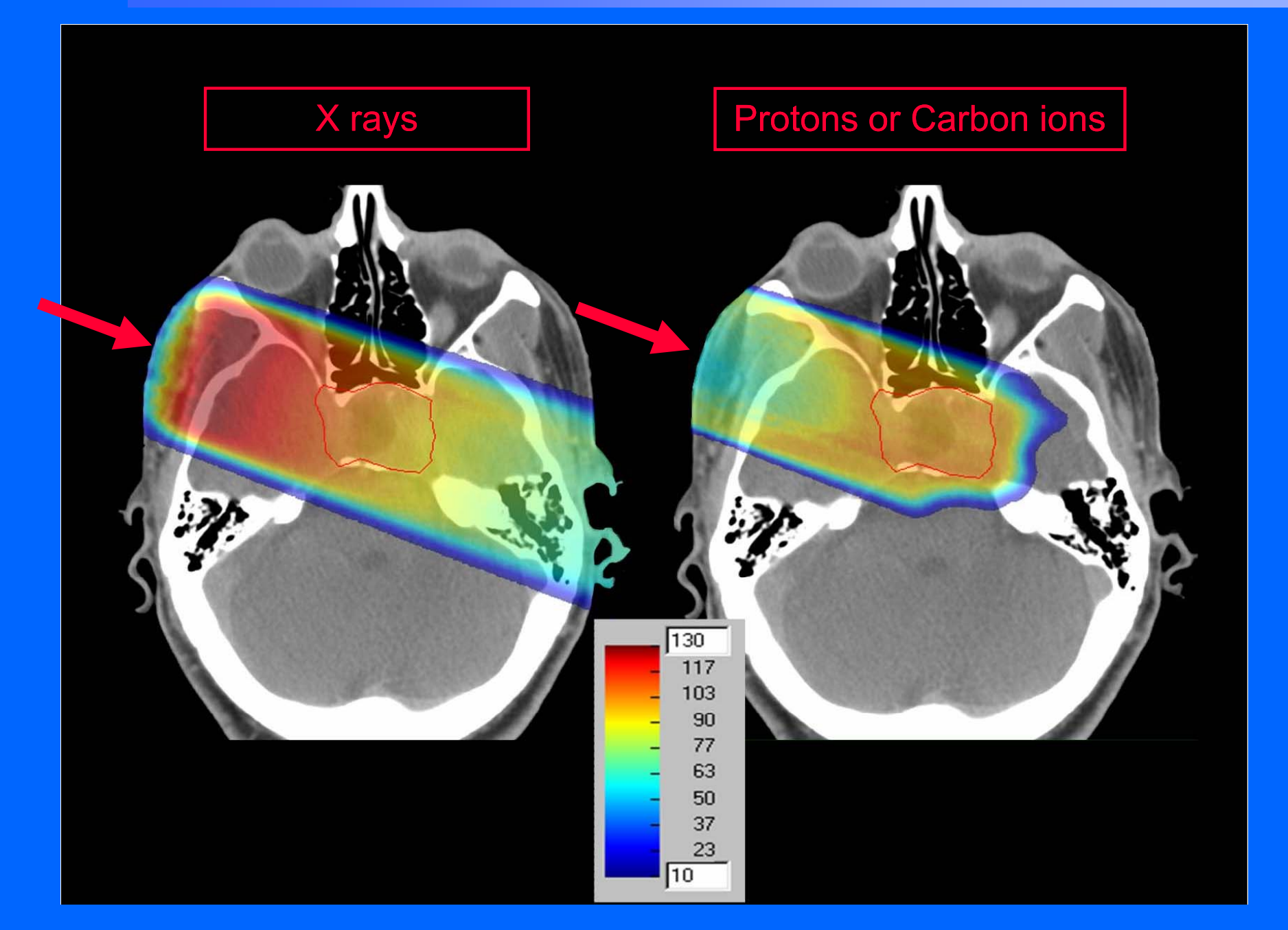

# *What are the hadrons?*

 $\bullet$  Hadrons are not elementary particles  $\bigcirc$ They are made of quarks and antiquarks...

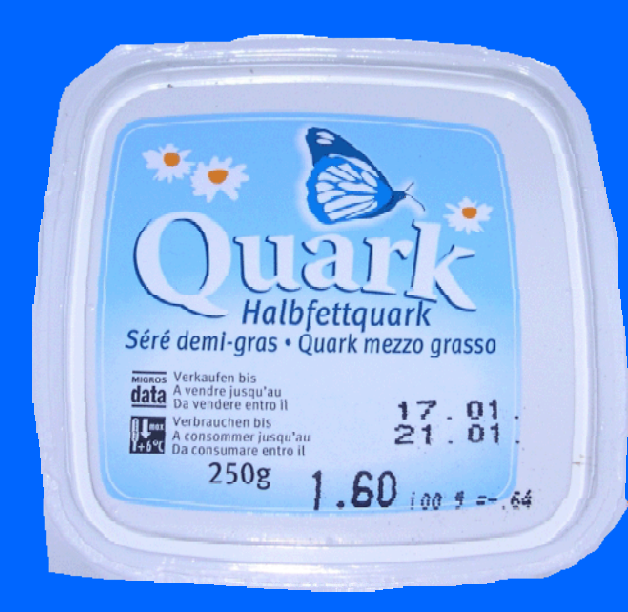

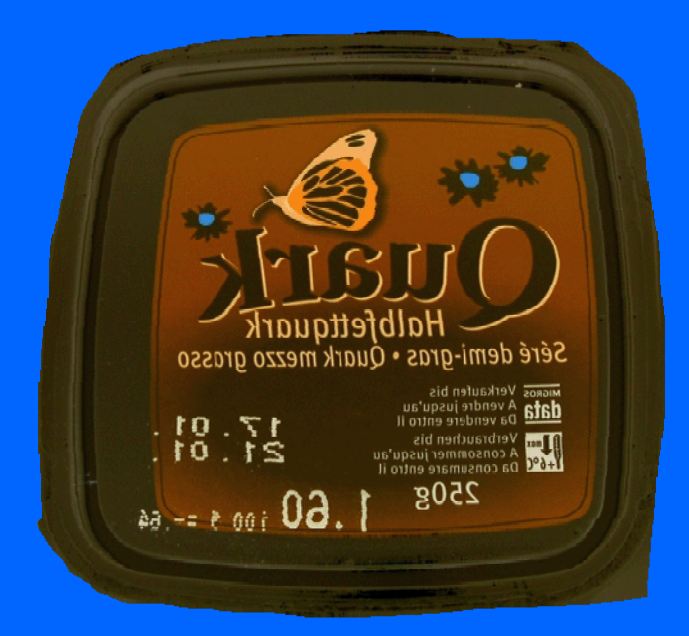

**Antiquark Quark**

# *What can we do with hadrons?*

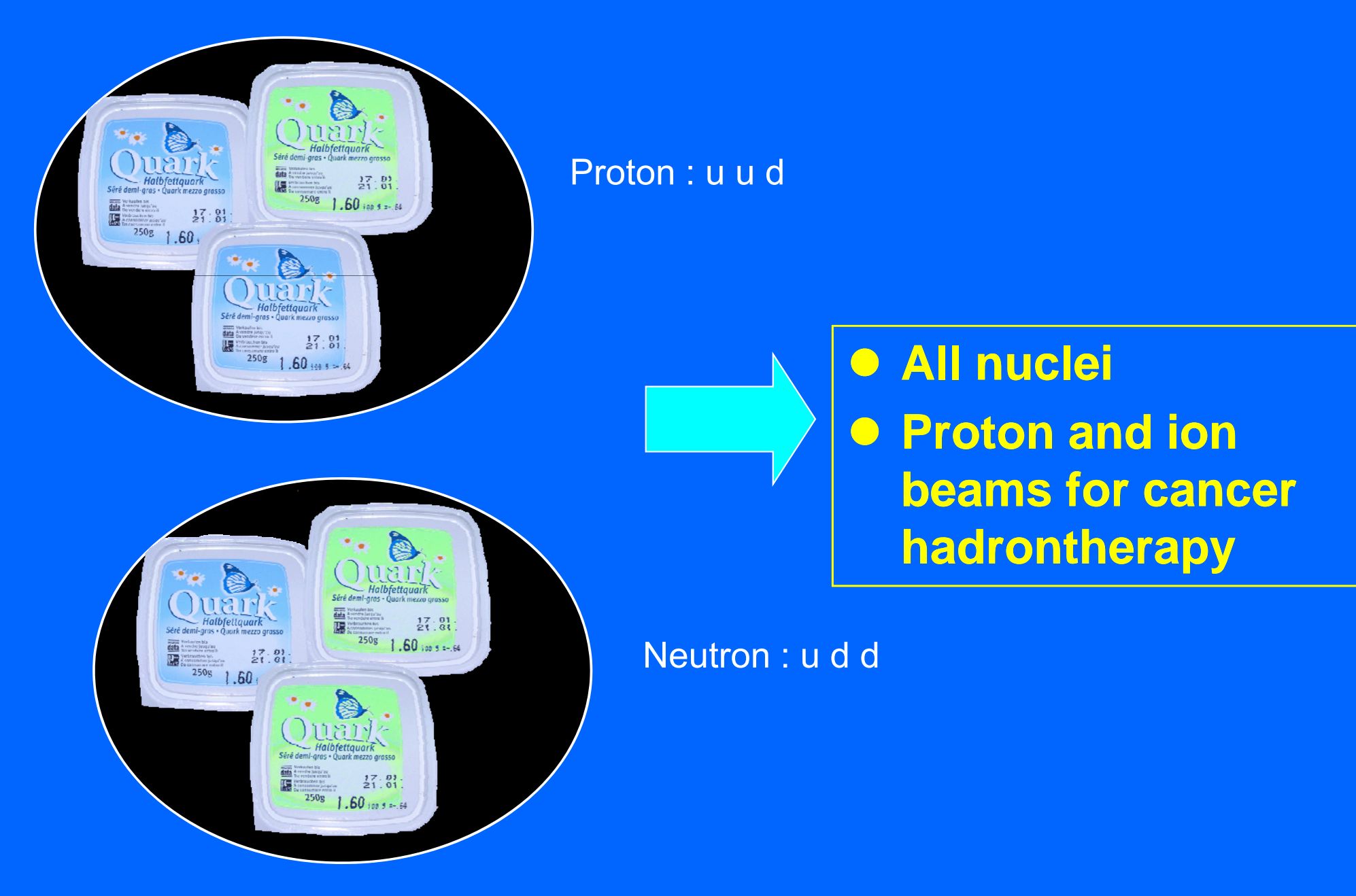

# *Protons and ions are more precise than X X-rays*

### **Tumour between the eyes**

### **9 X ray beams 1 proton beam**

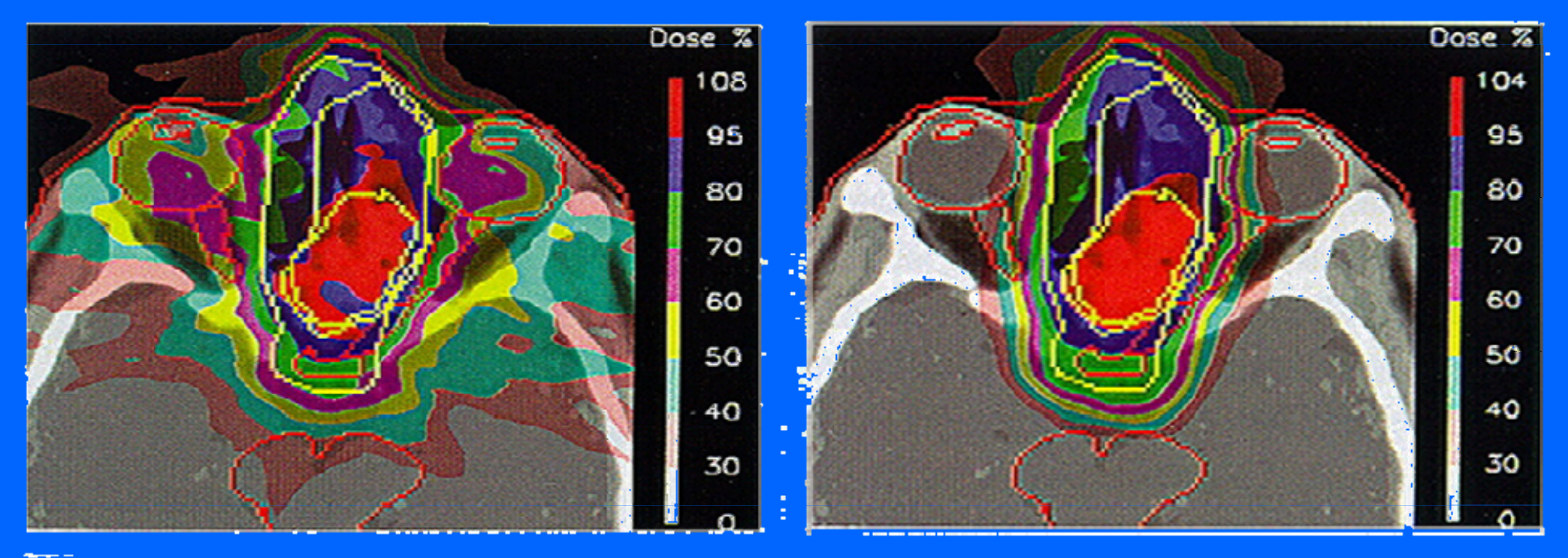

# *The first idea – Bob Wilson, 1946*

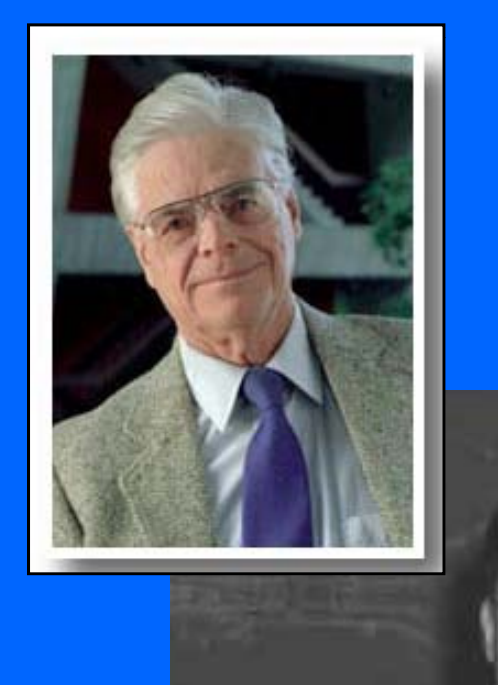

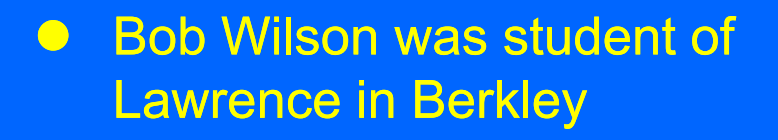

- $\bigcirc$  Study of the shielding for the new cyclotron
- $\bigcirc$ Interdisciplinary environment = new ideas!
- $\bullet$ Use of protons and charged hadrons to better distribute the dose of radiation in cancer therapy

**R.R. Wilson, Radiology, 47 (1946) 487**

CERN - HST 2009 - SB - 2/2 9

# *The beginning of hadrontherpay 1954 at Berkeley*

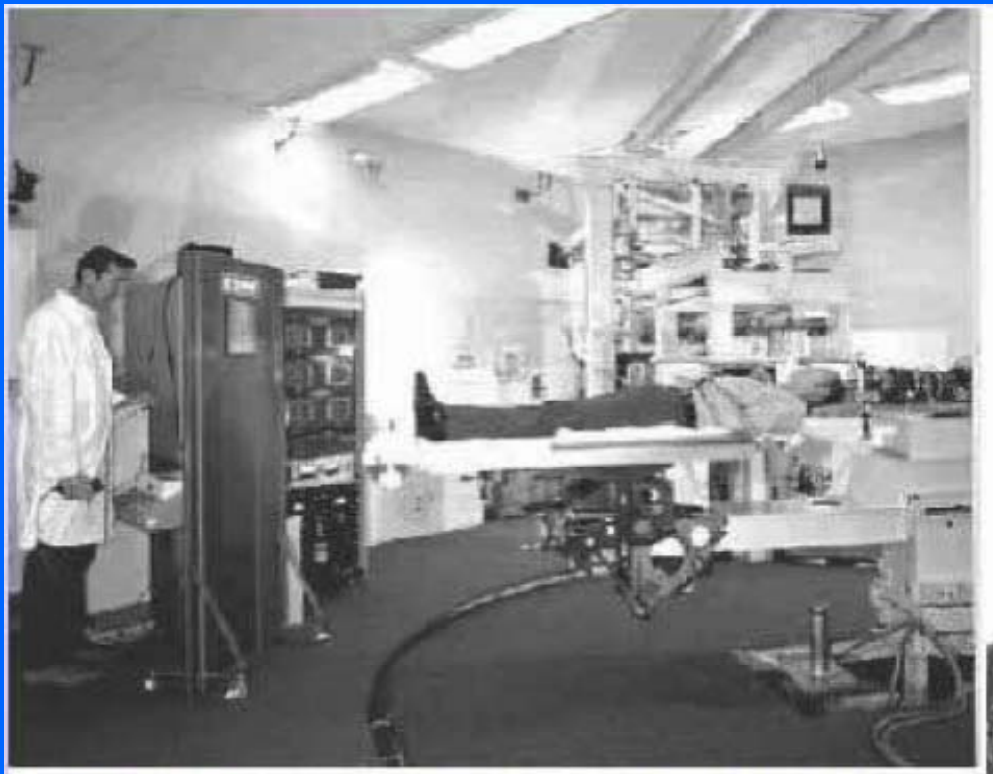

- 1948- Biology experiments using protons
- 1954- Human exposure to accelerated protons and alphas
- 1956 1986: Clinical Trials- 1500 patients treated

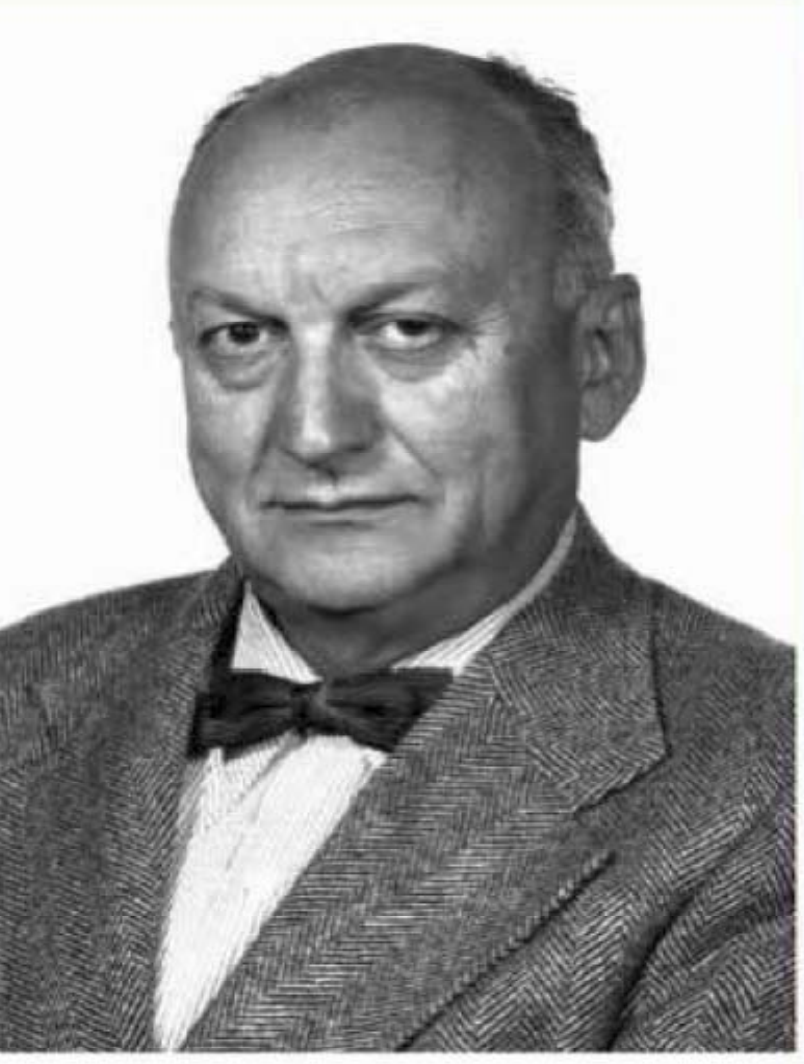

Cornelius A. Tobias

**C.A. Tobias, J.H. Lawrence et al., Cancer Research 18 (1958) 121**

# *The basic principles of hadrontherapy*

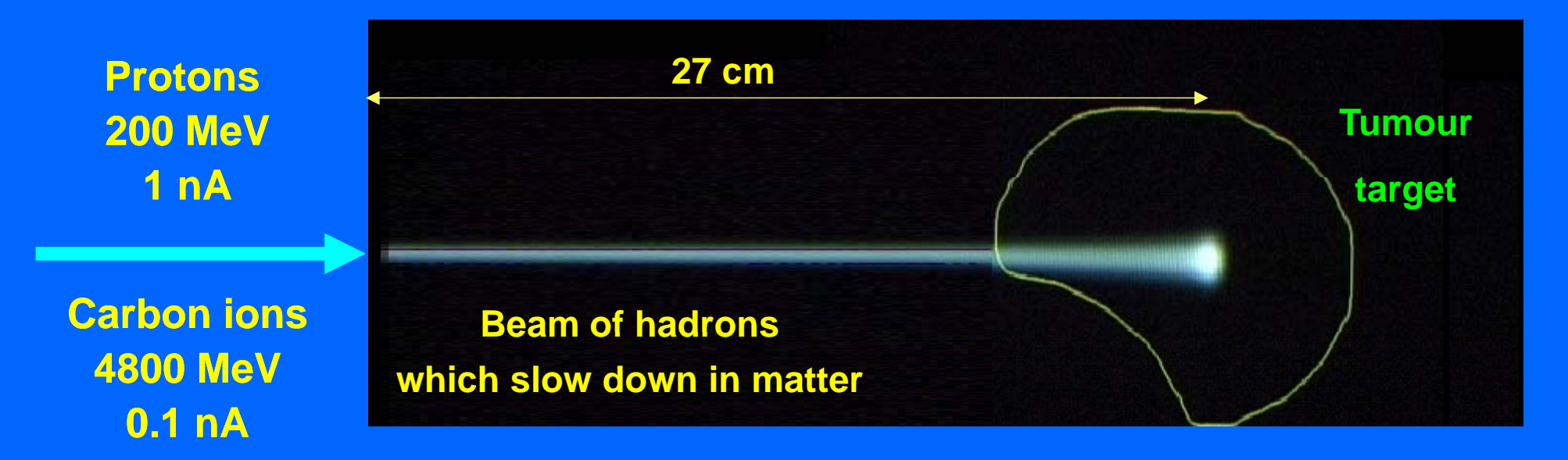

- $\bullet$  Bragg peak
	- Better conformity of the dose to the target  $\rightarrow$  healthy tissue sparing
- **Hadrons are charged** 
	- Beam scannin g for dose distribution
- $\bullet$  Heavy ions
	- Higher biological effectiveness

# *Why ions have a large biological effectiveness?*

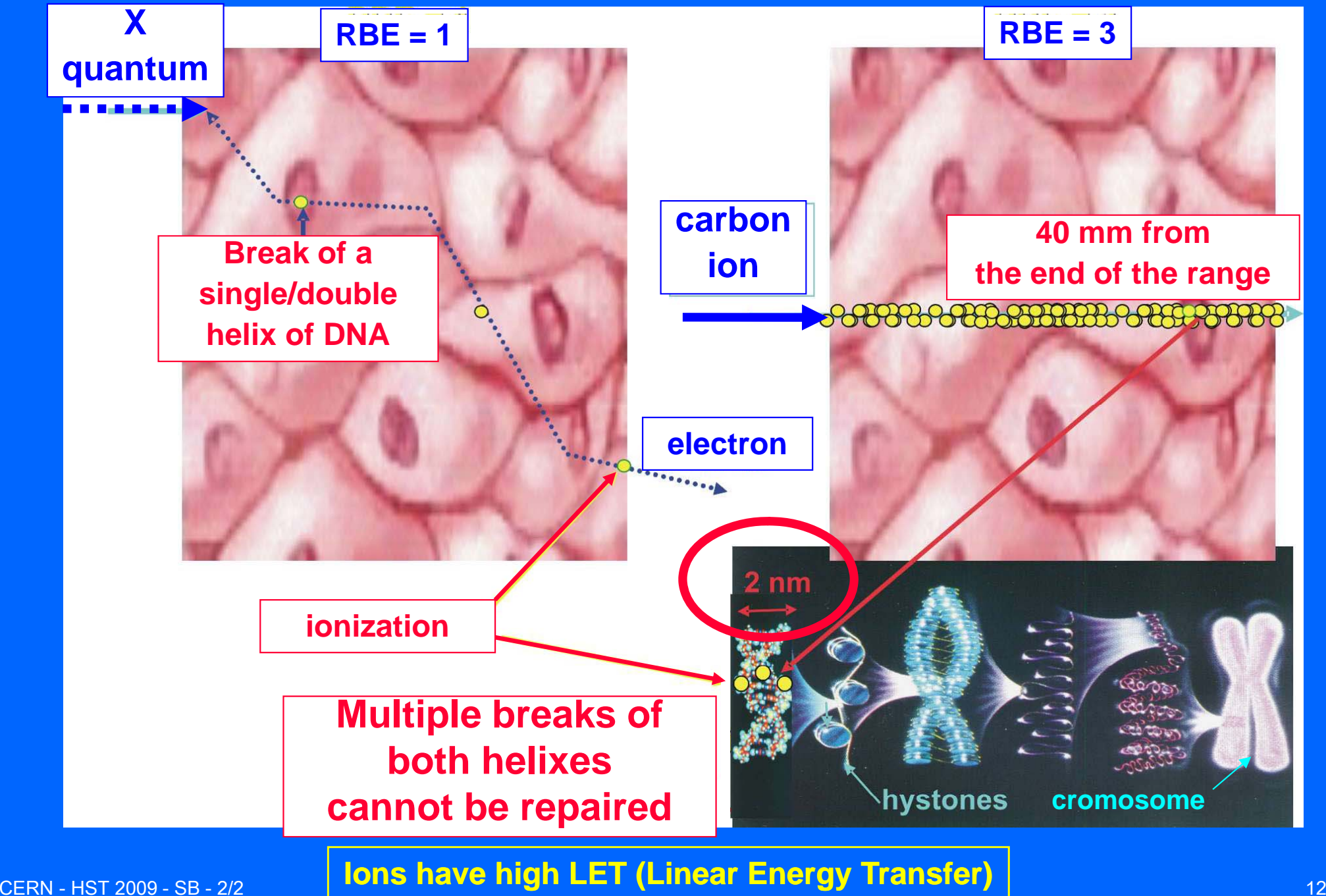

# *A gantry for proton therapy*

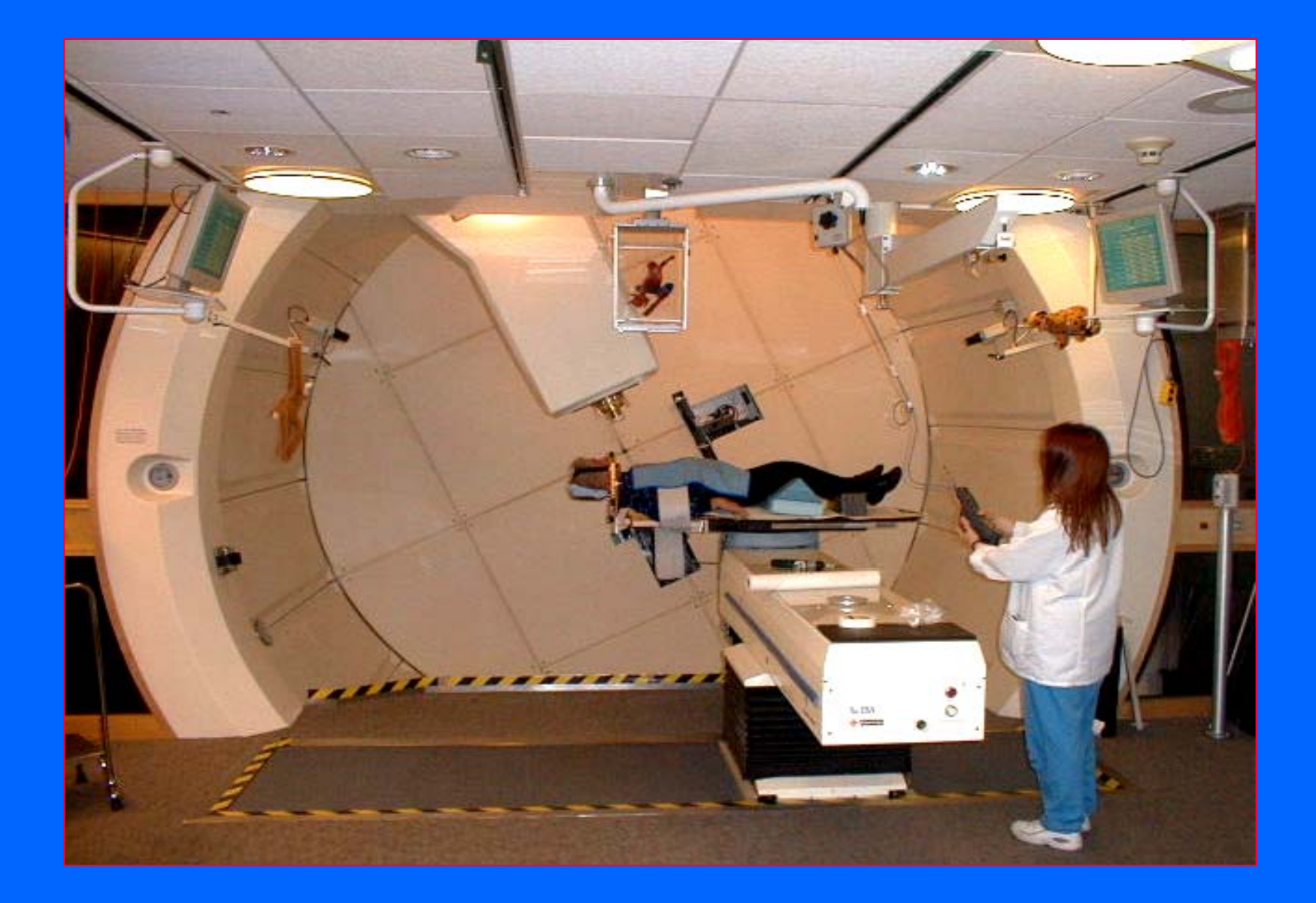

# *Dose distribution: passive spreading*

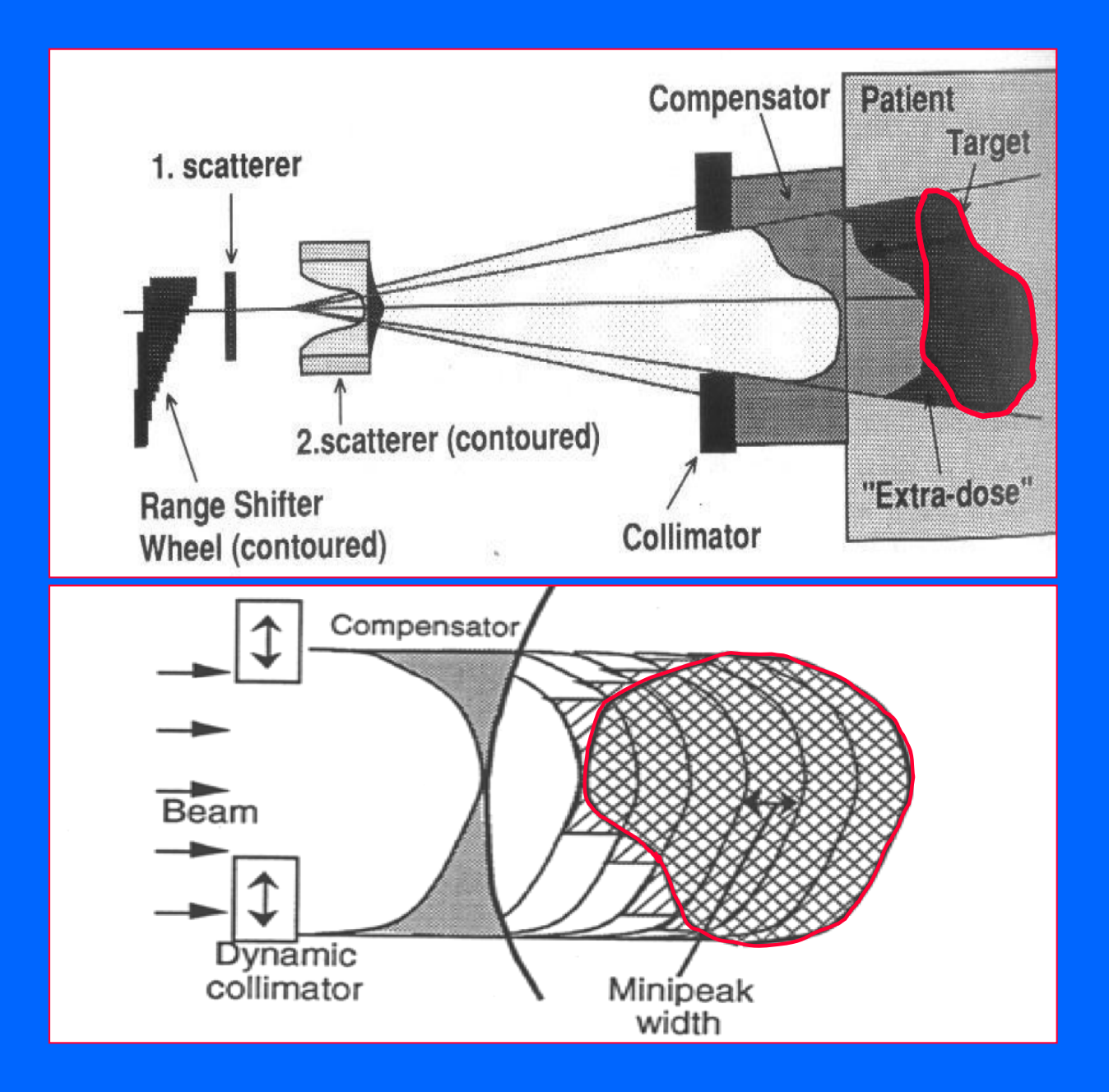

### **'Double scatterin g'**

## **'La y g er stackin g'**

# *Passive spreading: the nozzle*

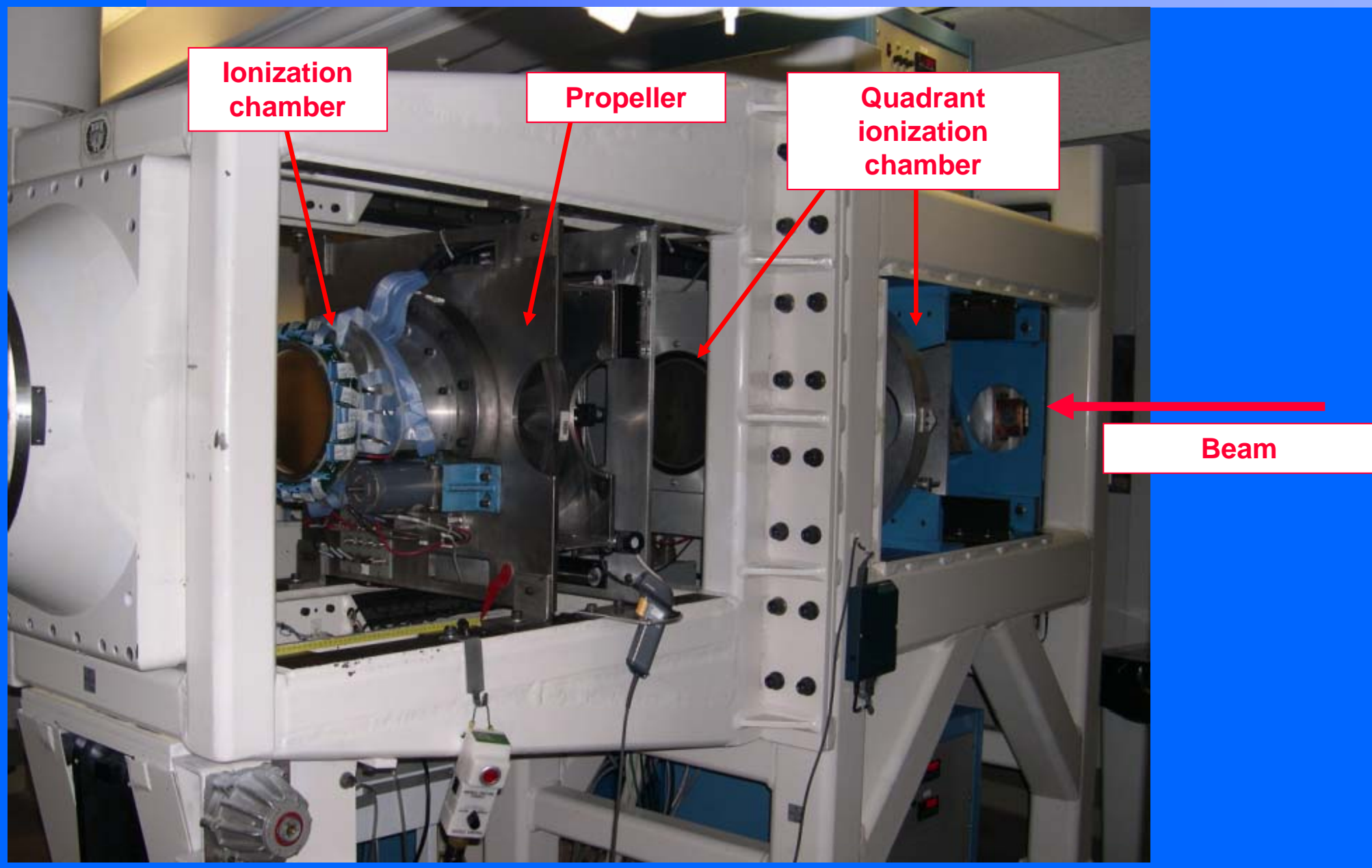

# *Passive spreading: calibration before treatment before treatment*

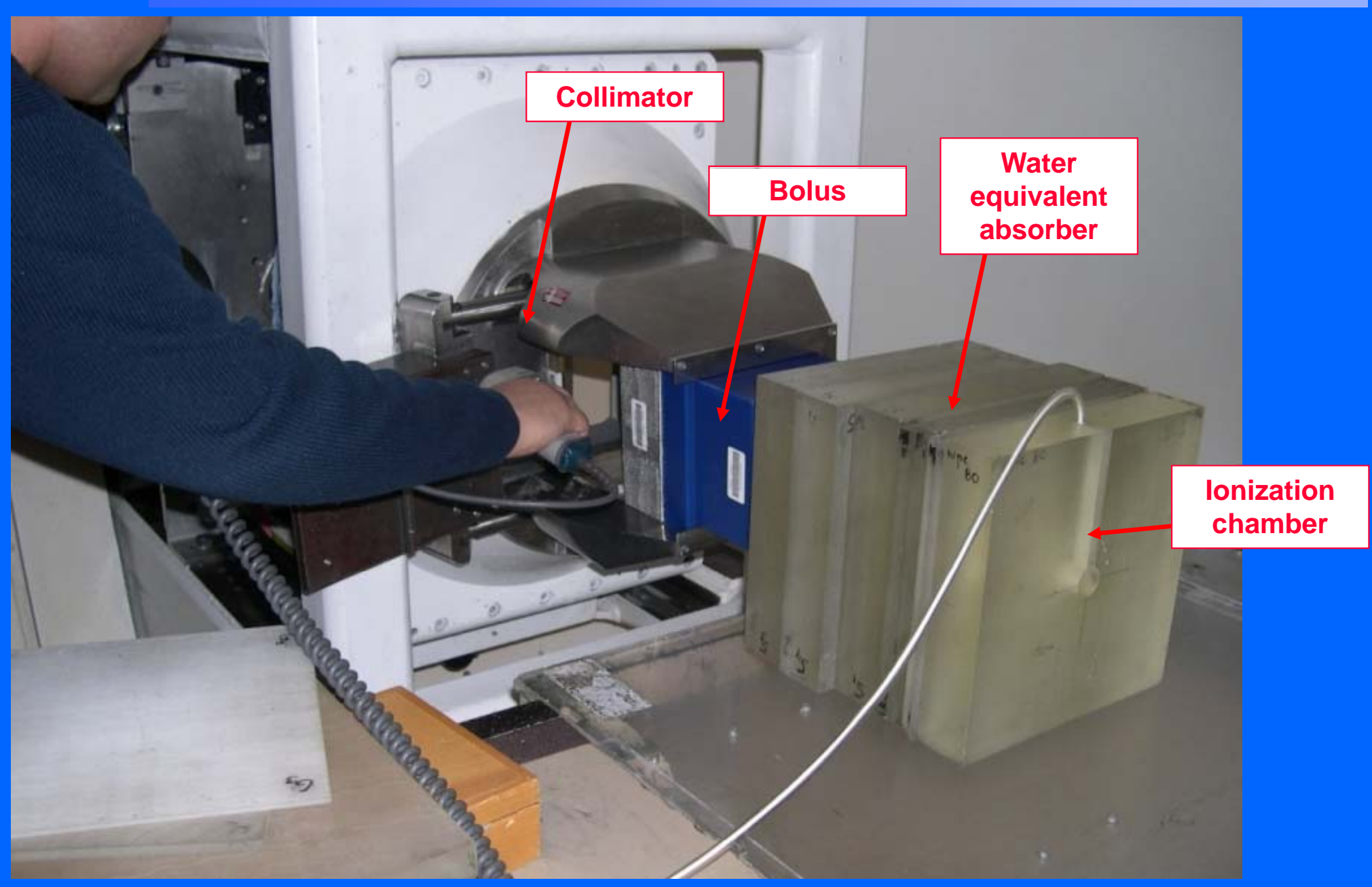

# *Passive spreading: personalized devices*

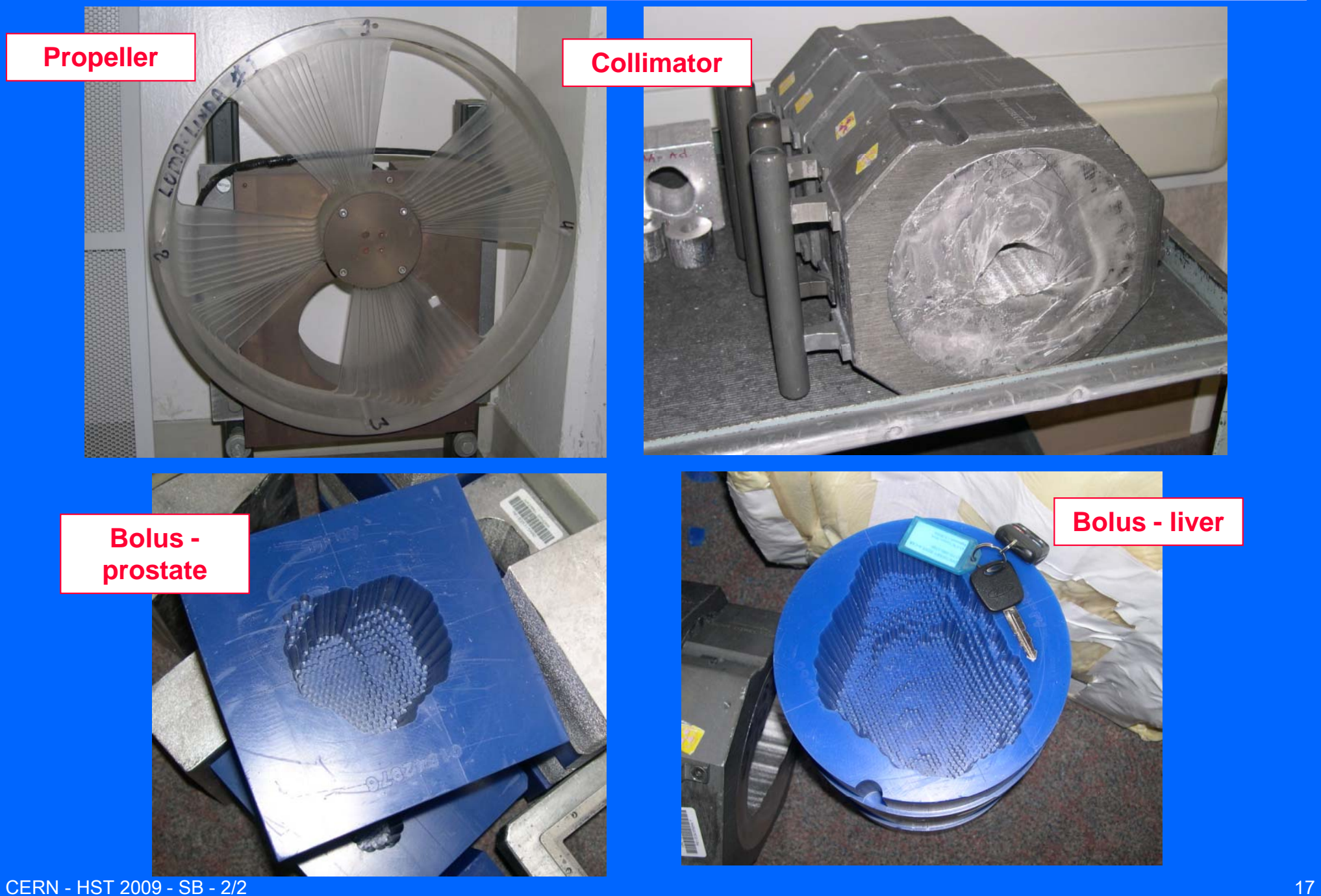

# *Dose distribution: active scanning*

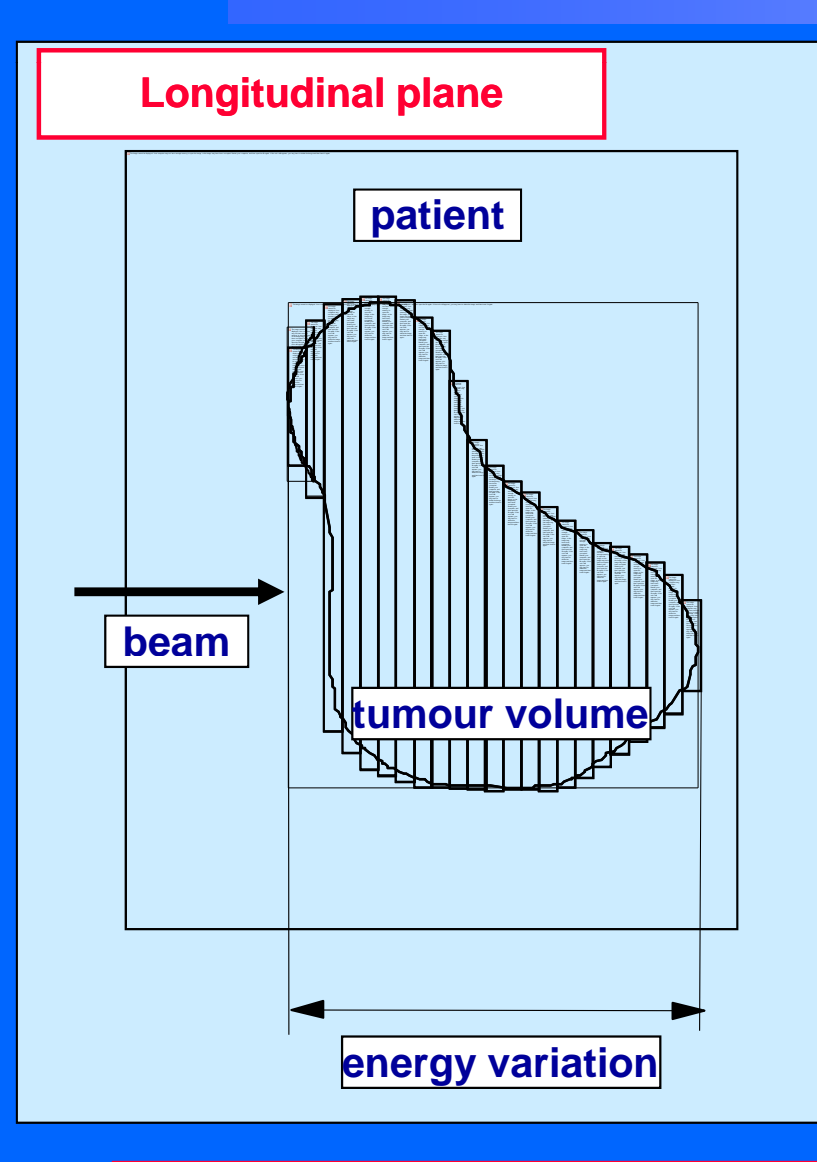

# **New technique developed mainly at GSI and PSI**

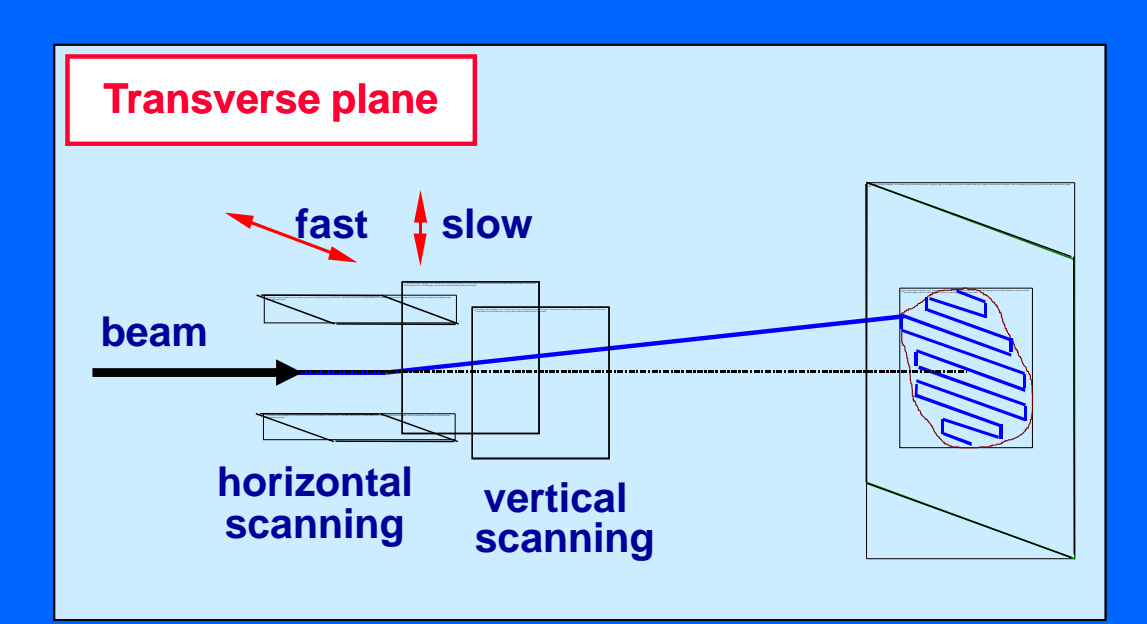

# *Active "spot scanning" a la PSI*

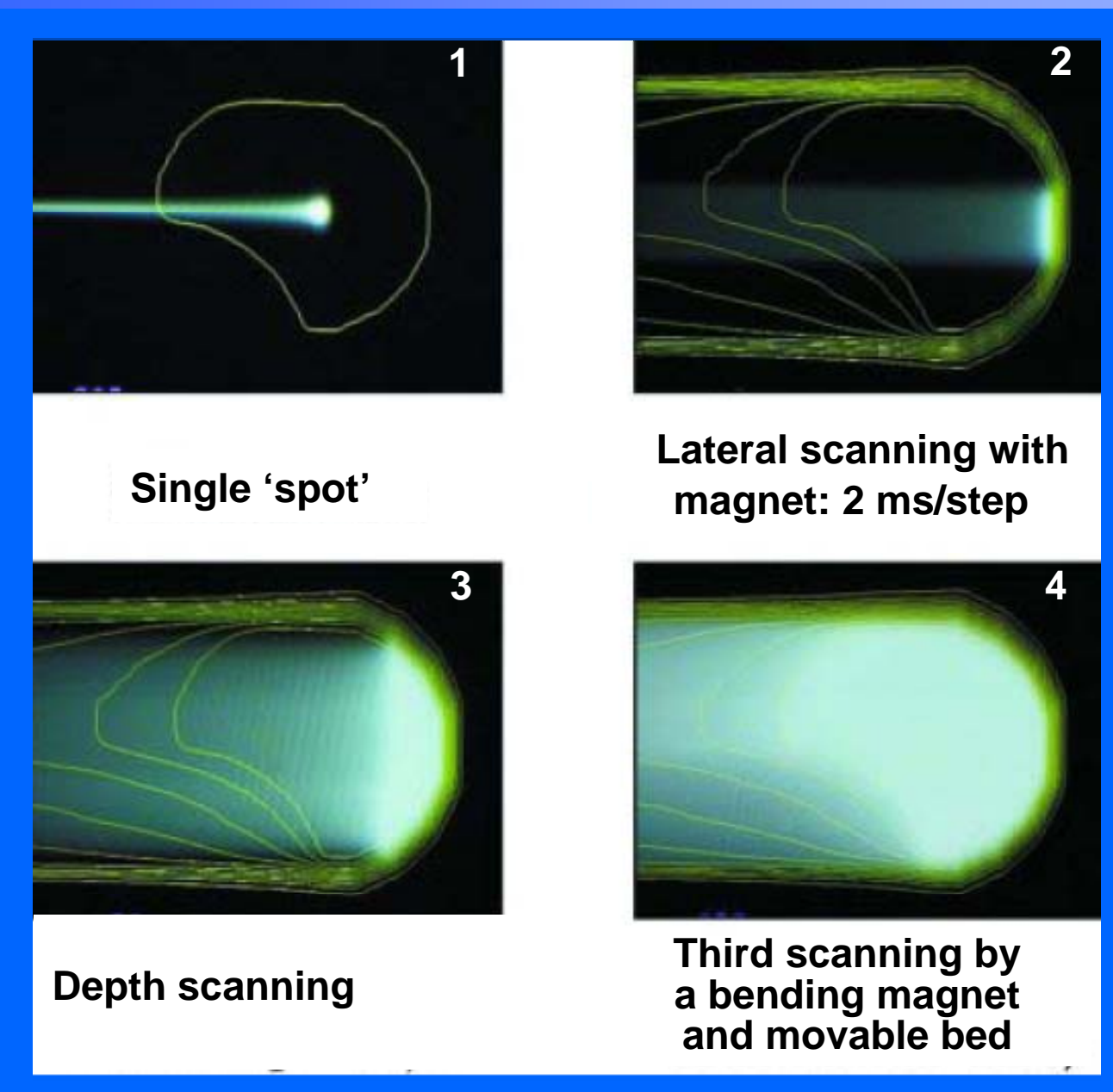

# *A detector for spot scanning:*

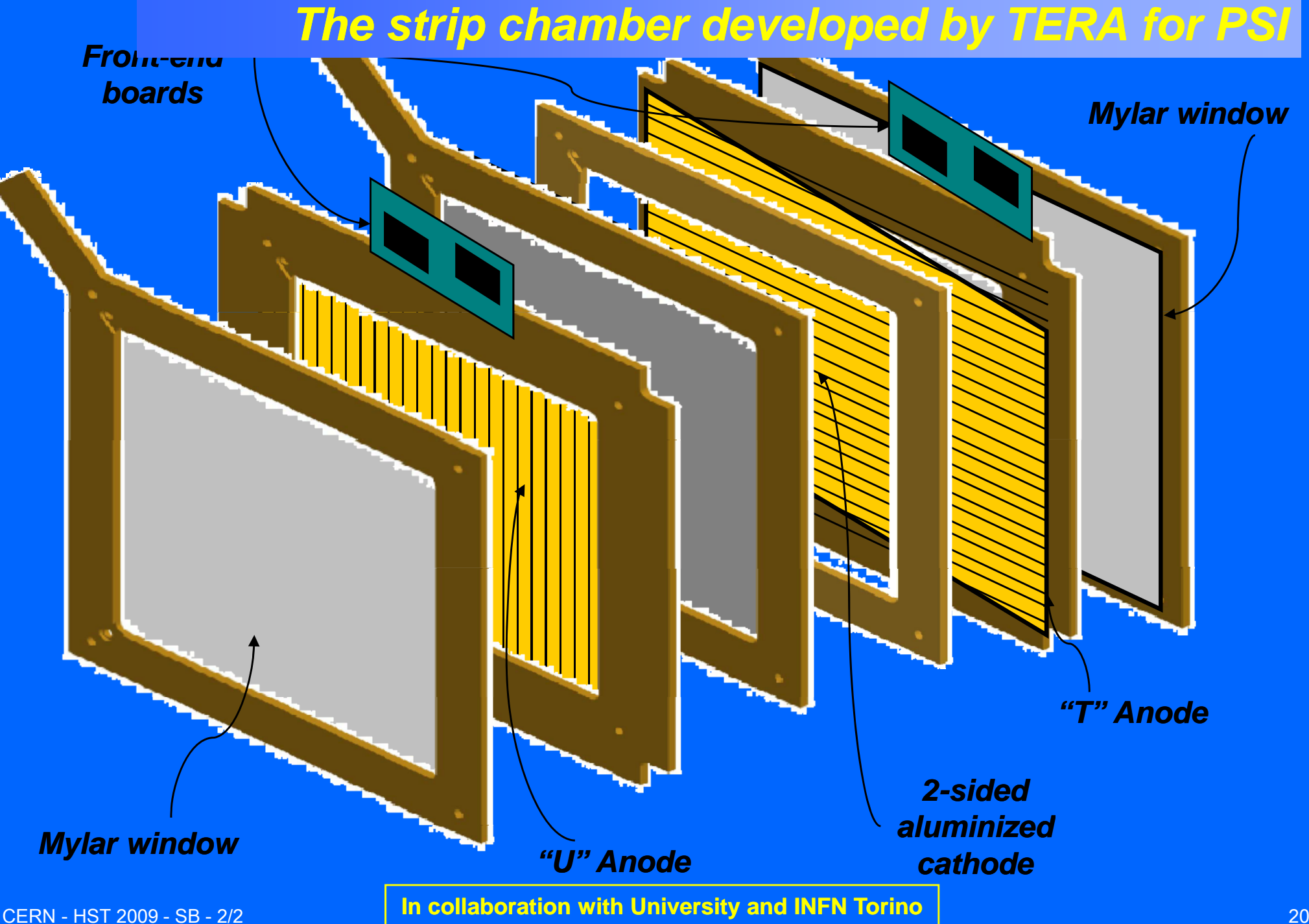

# *Beam tests on Gantry1 at PSI*

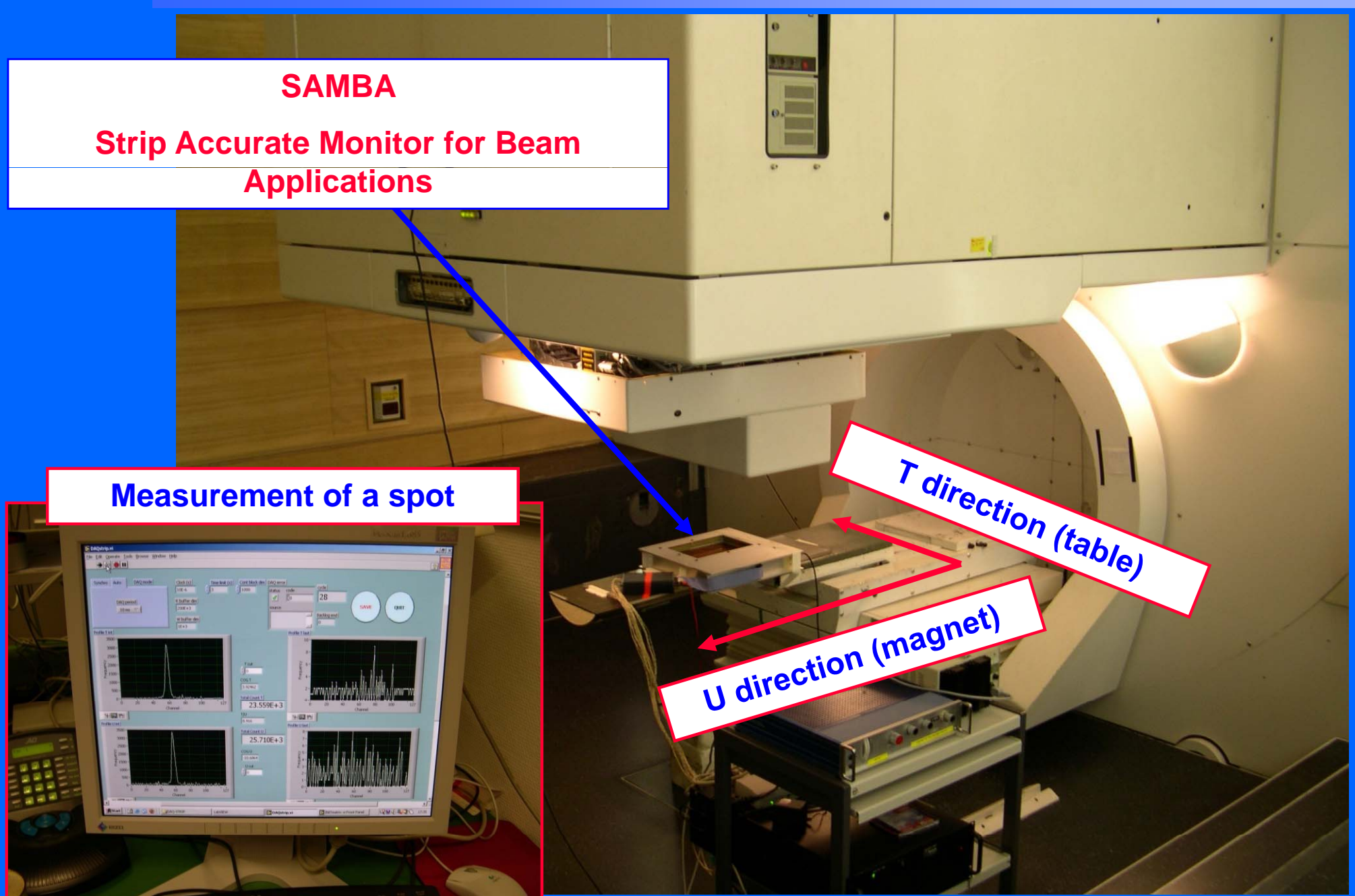

CERN - HST 2009 - SB - 2/2 21

# *Time profile of the clinical beams*

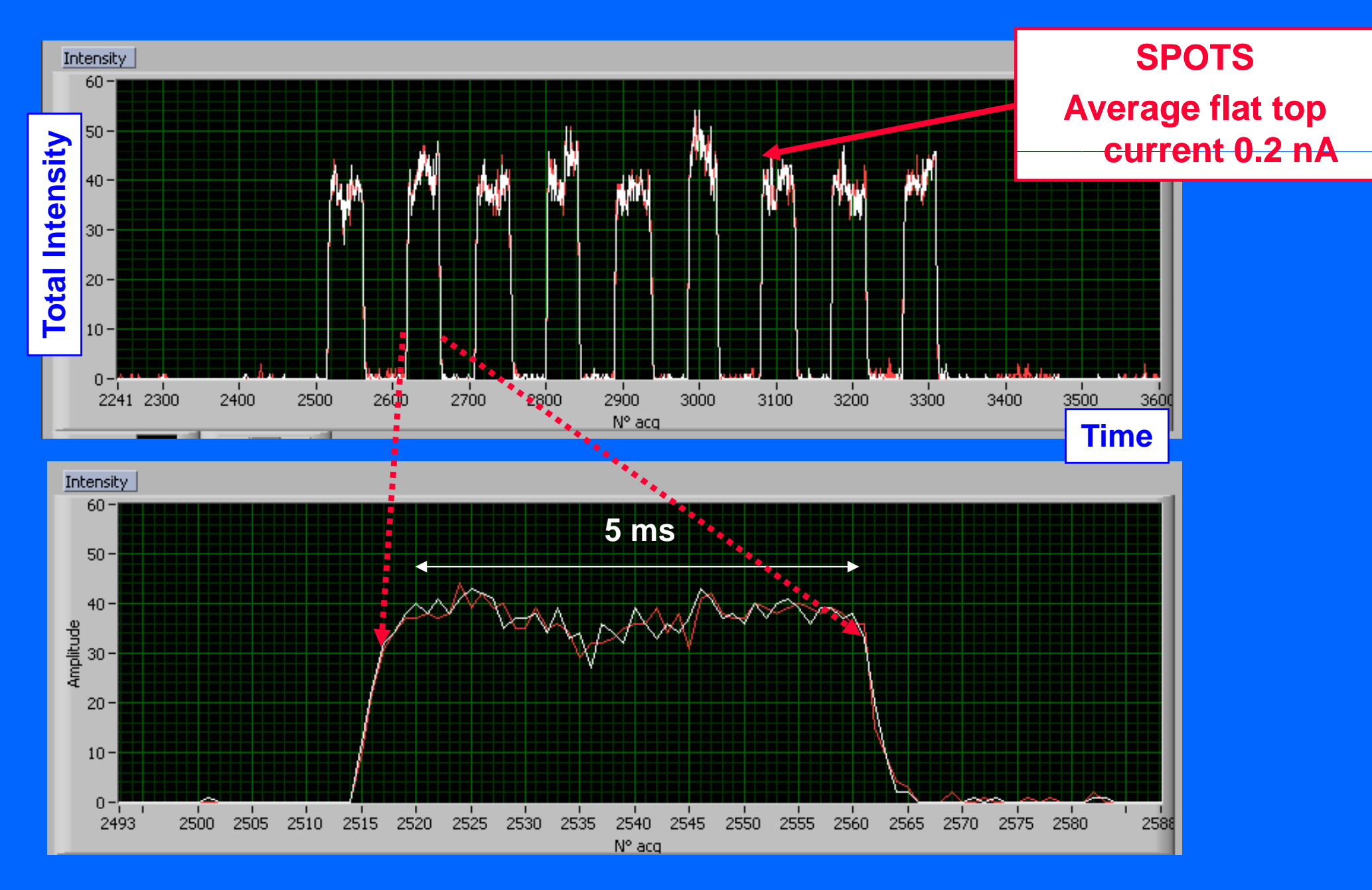

# *A line of dose made of spots*

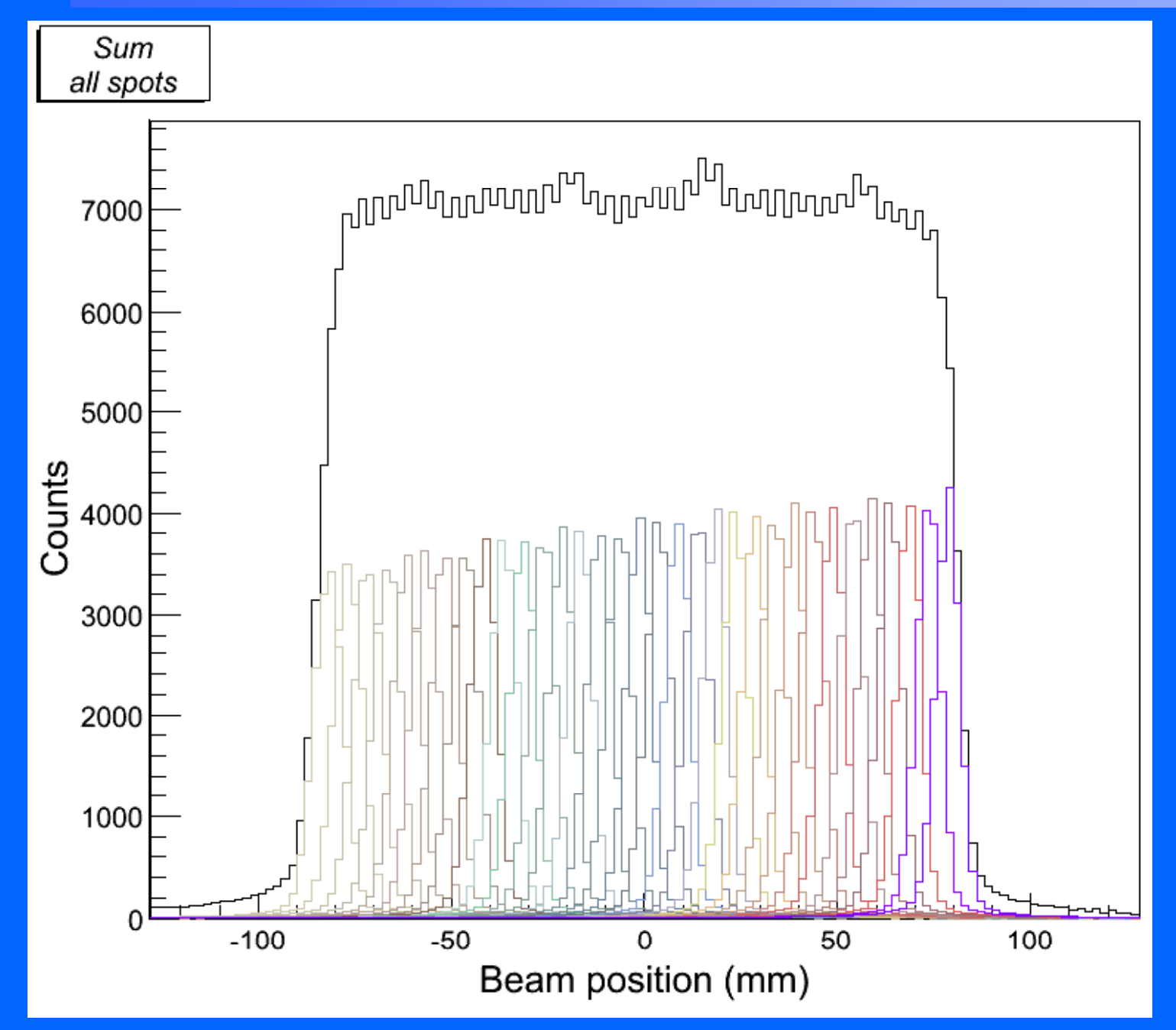

# *Number of potential patients*

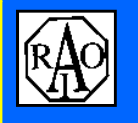

Study by AIRO, 2003 Italian Association for Oncological Radiotharapy

### **X -ray therapy every 10 million inhabitants: 20'000 pts/year ray 20 000**

**Protontherapy**

**14.5% of X X-ray patients = ray 2'900 pts/year**

### **Therapy with Carbon ions for radio-resistant tumours**

**3% of X X-ray patients = 600 pts/year ray pts/year**

**5 every 10 M**

**TOTAL about 3'500 pts/year** 

**Every 50 M inhabitants**

• **Proton-therapy therapy**

**4-5 centres**

• **Carbon ion therapy**

**1 centre**

CERN - HST 2009 - SB - 2/2 24

### **Eye and Orbit**

- · Choroidal Melanoma
- Retireblastness
- · Choroidal Metastages
- · Orbical Rhabdomyosancoma
- · Lacrimal Gland Carcinoma
- · Choroidal Homangiornas

### Abdomen

+ Paraspinal Turnor + Soft Tituun Sarcontou. Low Grade Chondrosarcord Chordomas

### **Central Nervous Syster**

- Adult Low Grade Gliomas
- **Pediatric Glimmas**
- · Acoustic Neuroma Recurrent or Unresectable
- \* Pitukary Adenoma Recurrent or Unresectable
- + Meningsonia Recurrent or Unresectable
- · Crankopharyngioma
- Chordomas and Low Grade Chondrosarconsa Clivus and Cervical Spine
- ÷. Brain Metastases
- \* Optic Glicens
- · Arteriovenous Malformations

### **Head and Neck Tumors**

- \* Locally Advanced Onopharyror
- · Locally Advanced Nasopharanx.
- \* Soft Thaue Sarcorna Recurrent or Unresectable
- \* Misc. Unresectable or Recurrent Carcinonus

### Chest

- \* Non Small Cell Lung Carcinoma Early Stage-Medically Inoperable
- \* Panaspinal Turnors
	- Solt Tissue Sarcomas, Low Grade Chondrosarcoreas, Chordomas

### Pelvis

- Early Stage Prostar
- **Locally Advanced**
- **Locally Advanced**
- <sup>8</sup> Sacral Cherdonia Recurrent or Unite
	- Rectal Carcinom
- **\* Recurrent or Unro** 
	- Pelvic Masses

### **Up to present**

- **Proton-therapy: therapy:**
- **~ 50 000 patients**
- **Carbon ion therapy:**
	- **~ 2 500 ti t 500 patients**

# *The sites*

# *Tumours of the central nervous system*

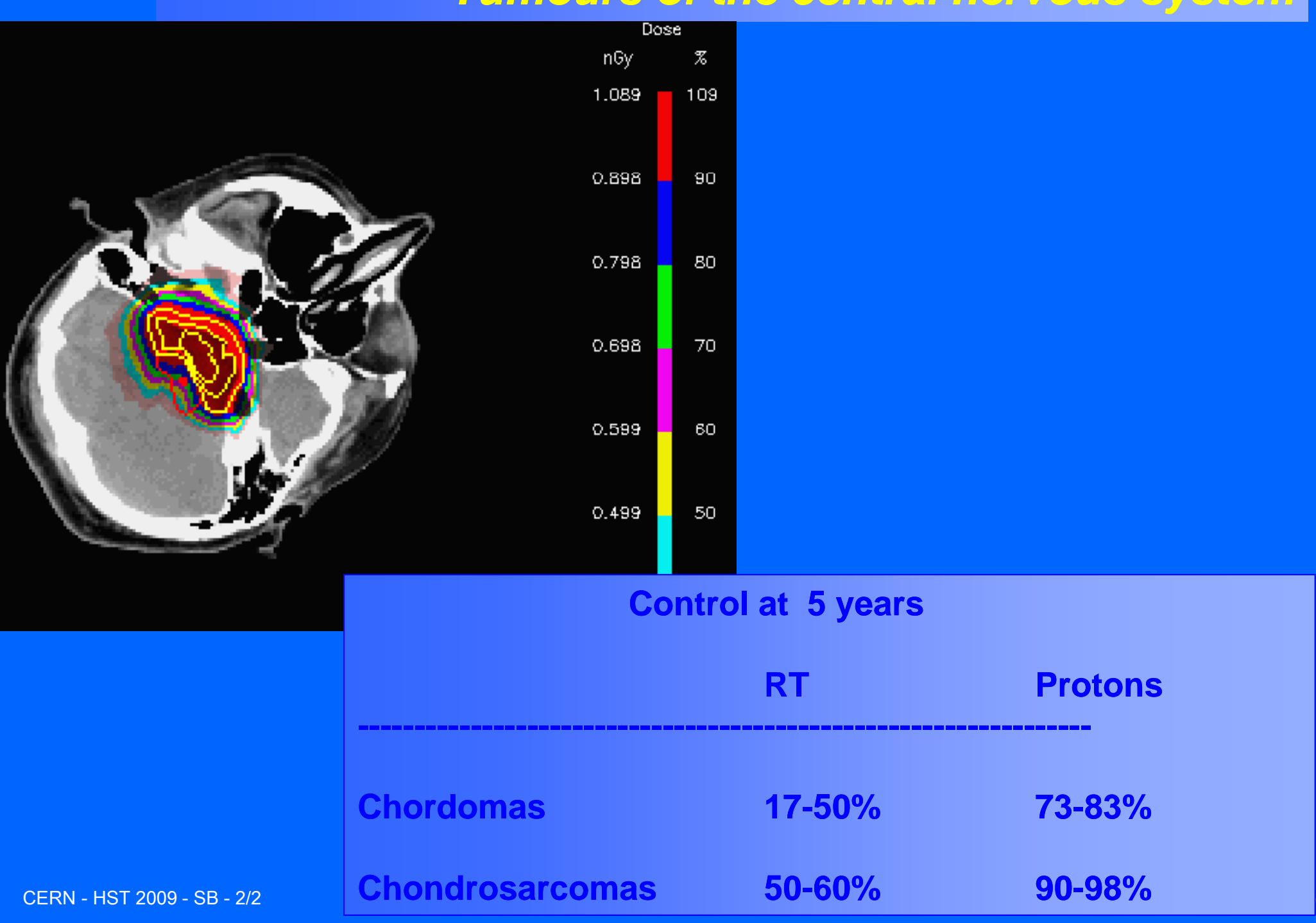

# *Present and "near" future of hadrontherapy*

 $\bigodot$ **Proton-therapy is "booming"!** (for more information see PTCOG, www.ptcog.com)

- **Laboratory based centres: Orsay, PSI, INFN INFN-Catania, … Catania, …**
- **Hospital based centres: 3 in USA, 4 in Japan and many under construction ( p y y) (USA, Ja USA, pan, German an, y, China, Korea, Ital , y, … )**
- **Companies offer "turn "turn-key" centres (cost: 50 key" 50-60 M Euro) 60**

### $\bigodot$ **Carbon ion therapy**

- **2 hospital based centres in Japan**
- **Pilot project at GSI**
- **2 hospital based centres under construction in Germany and Italy in**
- **2 projects approved (France and Austria)**
- **European network ENLIGHT**

# *A (not up to date) map of hadrontherapy*

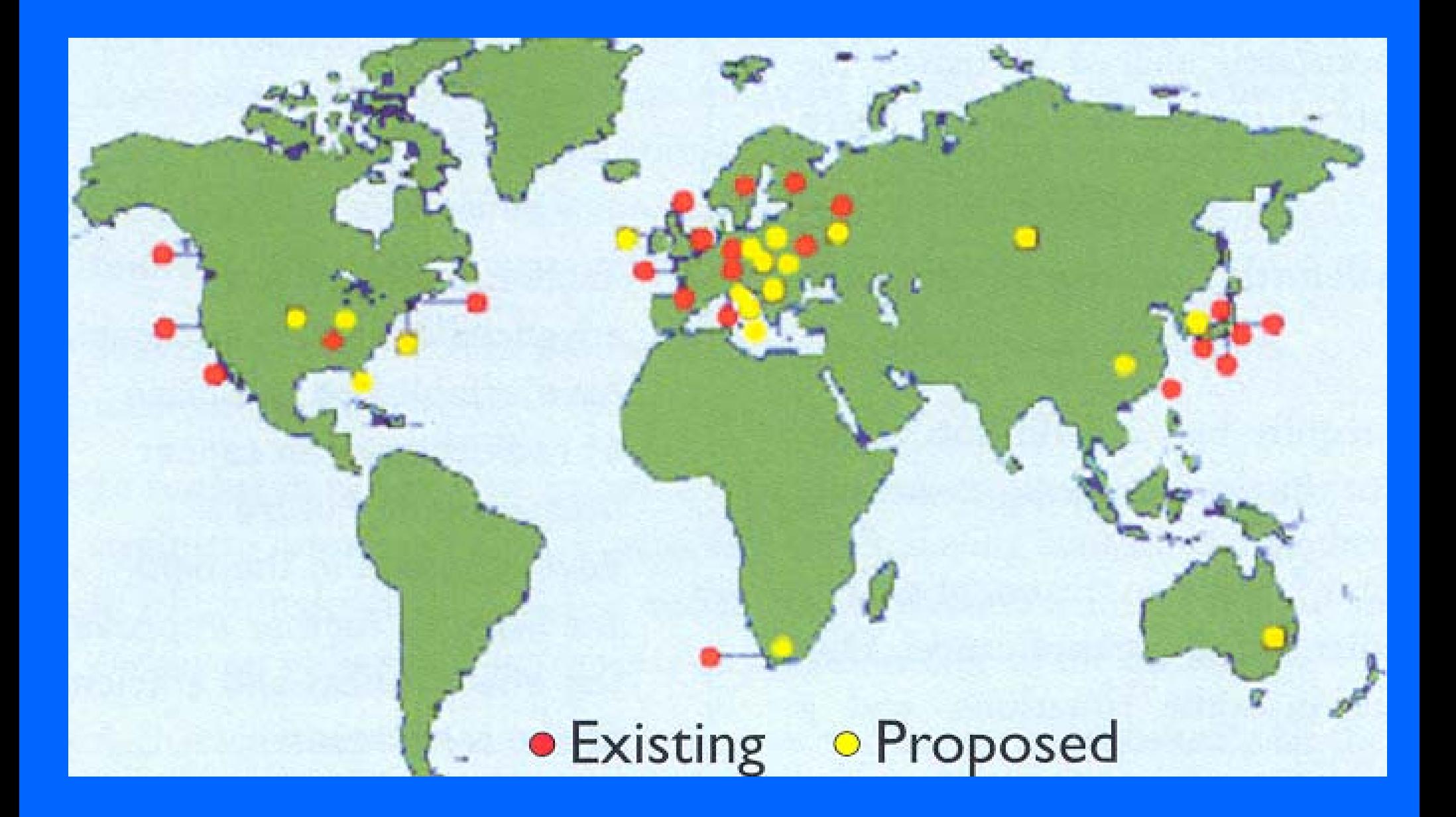

# **The eye melanoma treatment at INFN-LNS in Catania**

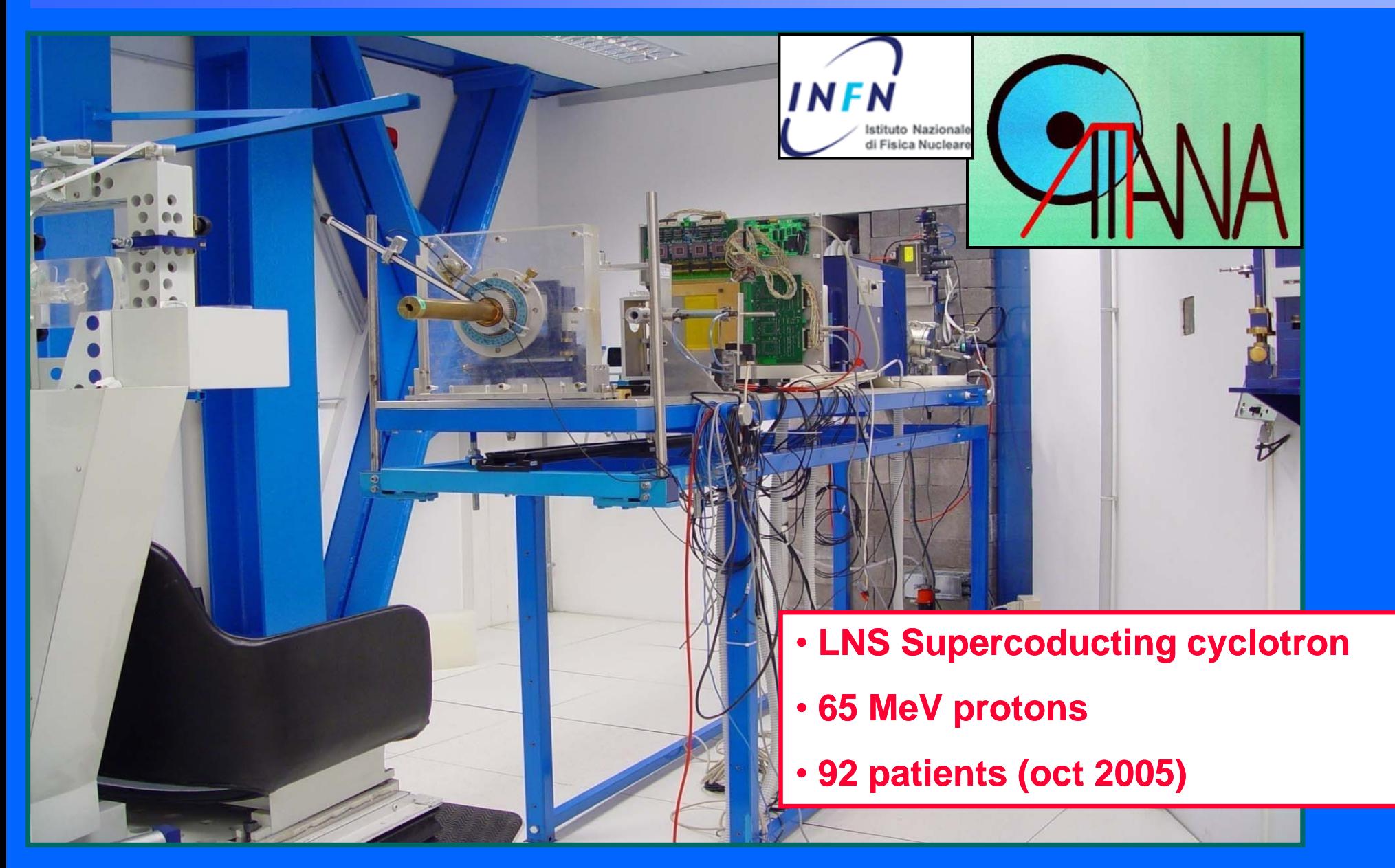

# *The Loma Linda University Medical Center (USA)*

- $\rm ^{\circ}$ **First hospital-based** proton-therapy centre, built in 1993
- $\bullet$  $~160$ /sessions a day
- $\rm ^{\circ}$  $~1000$  patients/year

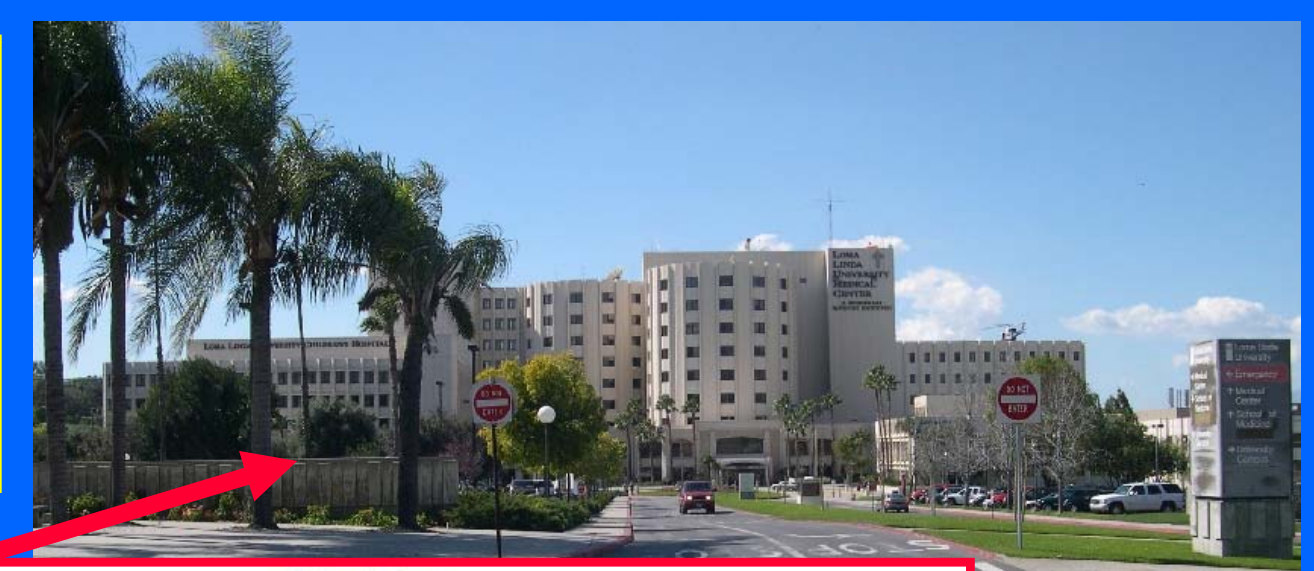

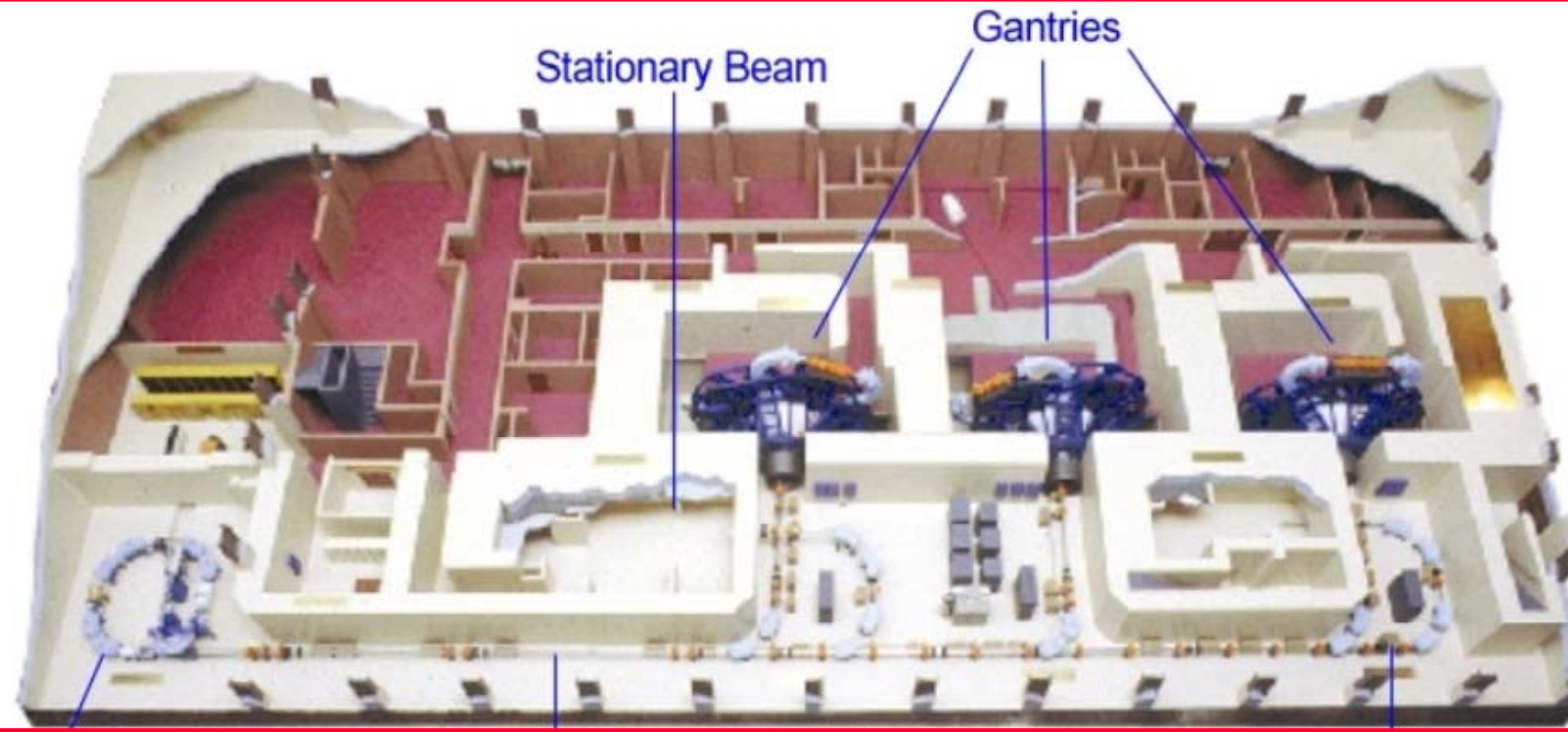

CERN - HST 2009 - SB - 2/2 300 - 300 - 300 - 300 - 300 - 300 - 300 - 300 - 300 - 300 - 300 - 300 - 300 - 300 - 300 - 300 - 300 - 300 - 300 - 300 - 300 - 300 - 300 - 300 - 300 - 300 - 300 - 300 - 300 - 300 - 300 - 300 - 300

# *What a patient sees…*

# **PROTON TREATMENT CENTER**

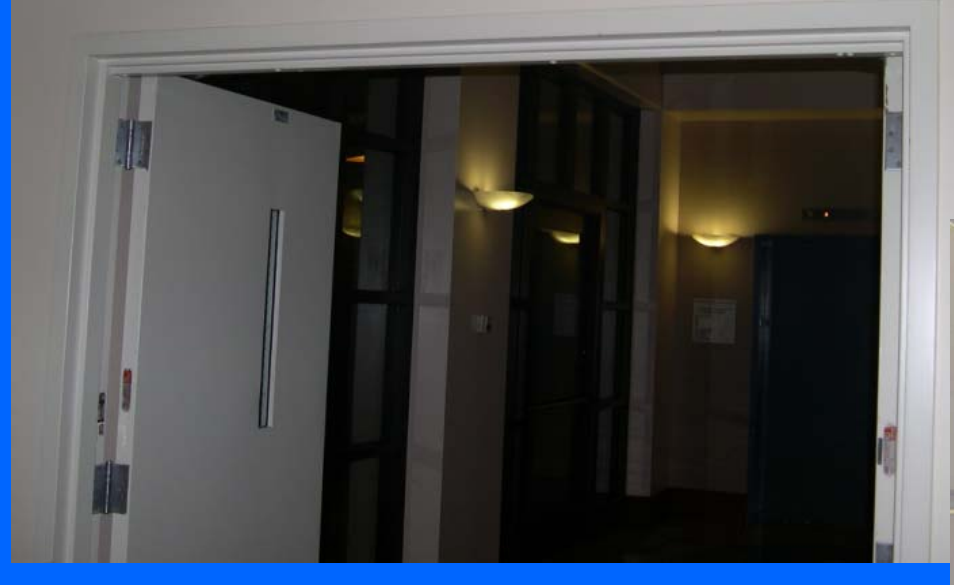

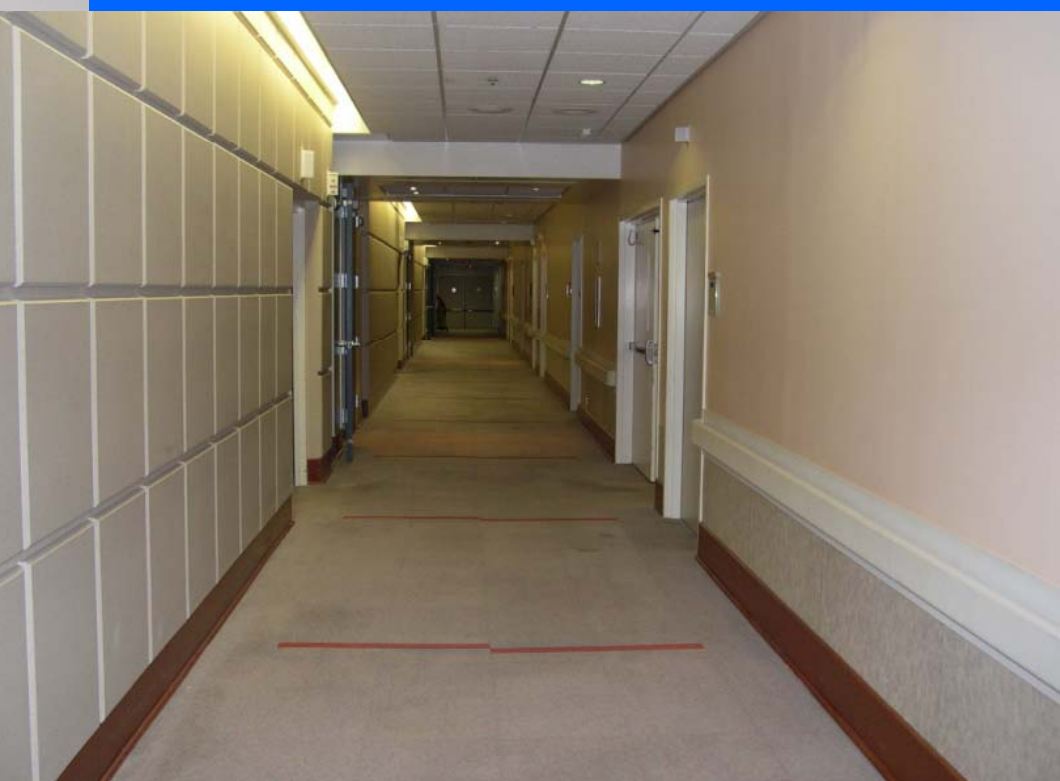

# *Japan: 4 proton and 2 carbon ion therapy centres*

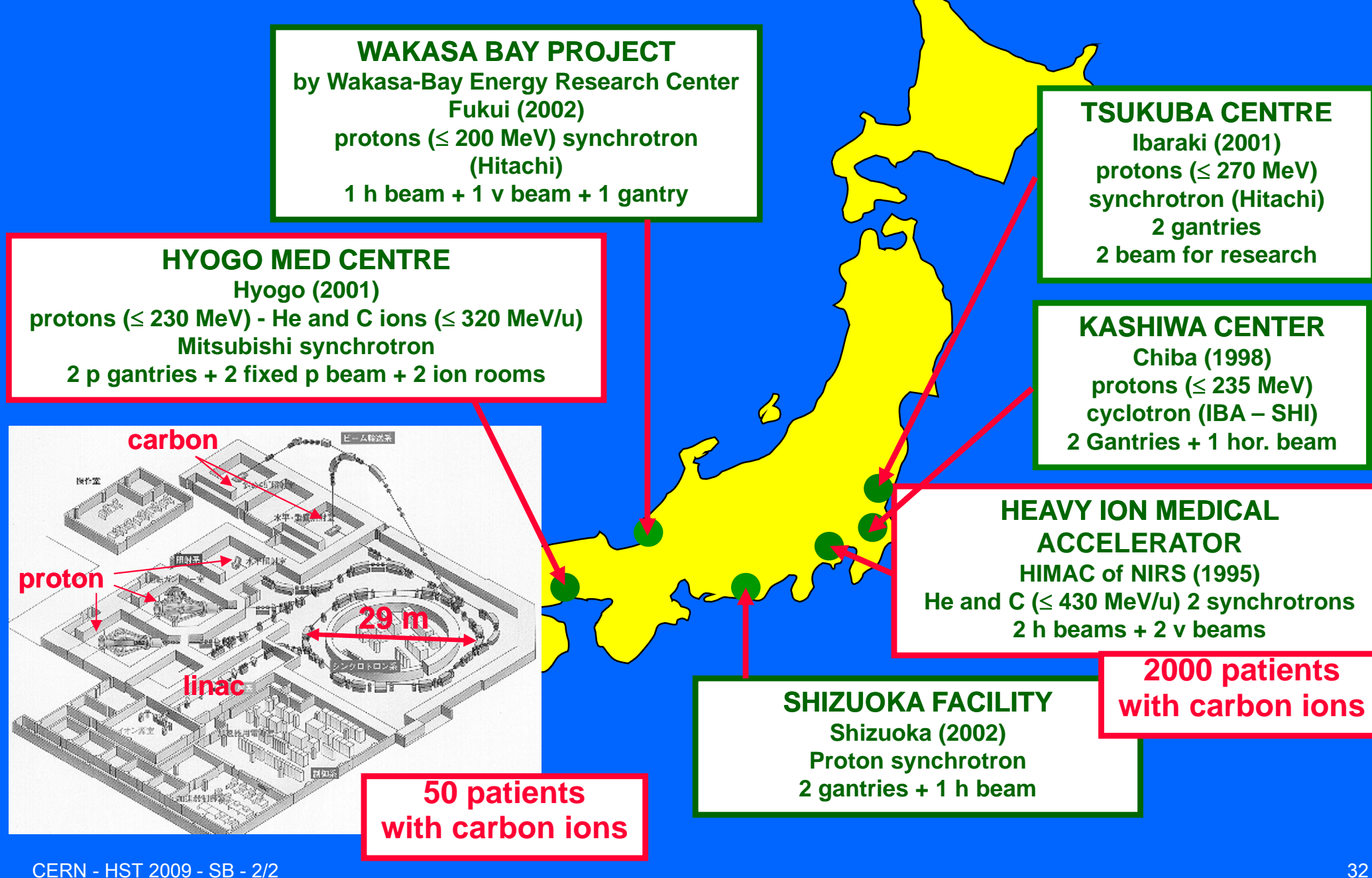

# *PROSCAN project at PSI*

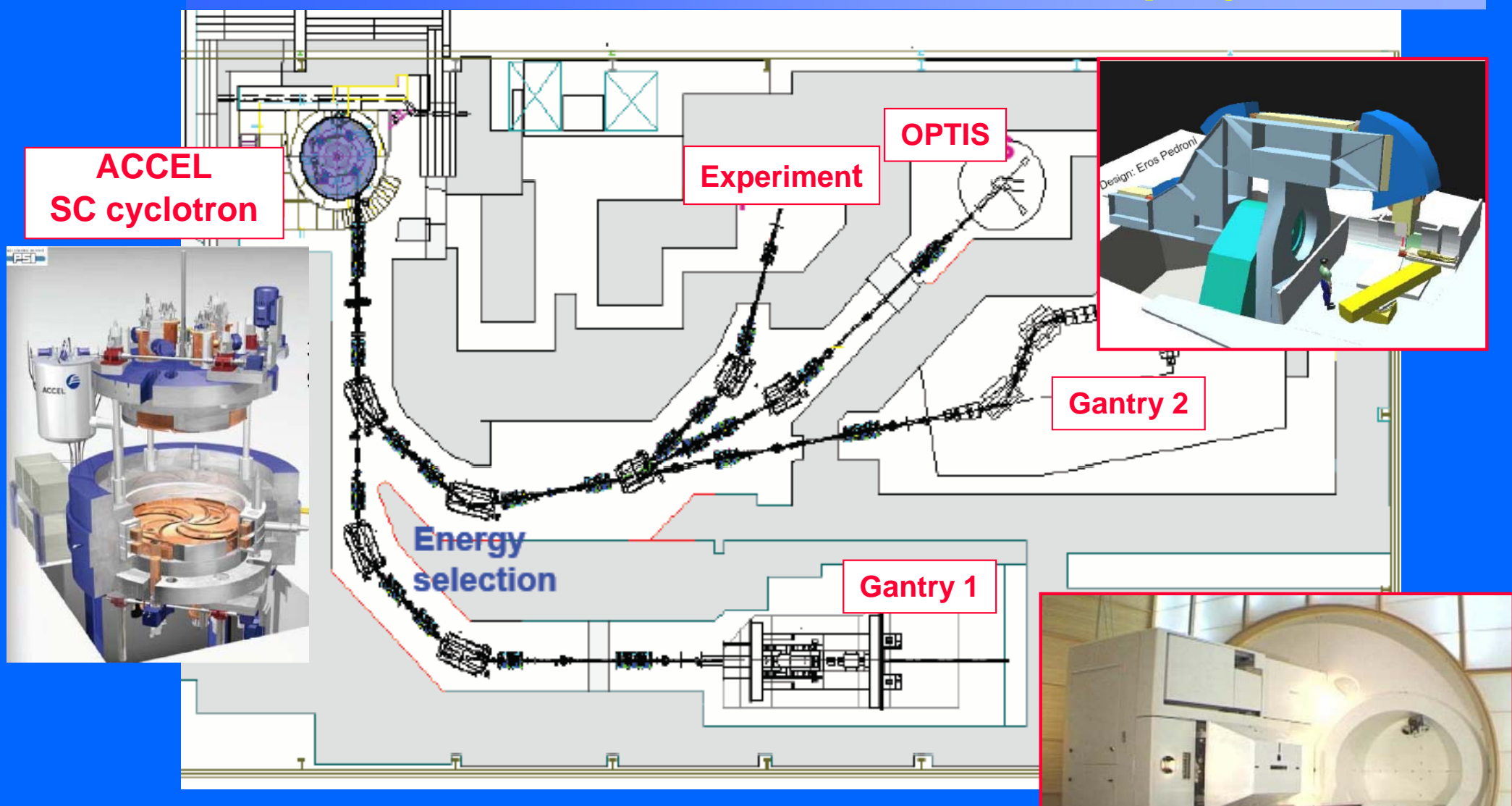

• **New SC 250 MeV proton cyclotron – Installed**

# • **New proton gantry**

CERN - HST 2009 - SB - 2/2 333

# *Carbon ion therapy in Europe*

# **with carbon ions**

**1998 - GSI pilot project (G. Kraft)**

**200 ti t t t d 200 patien ts trea e**

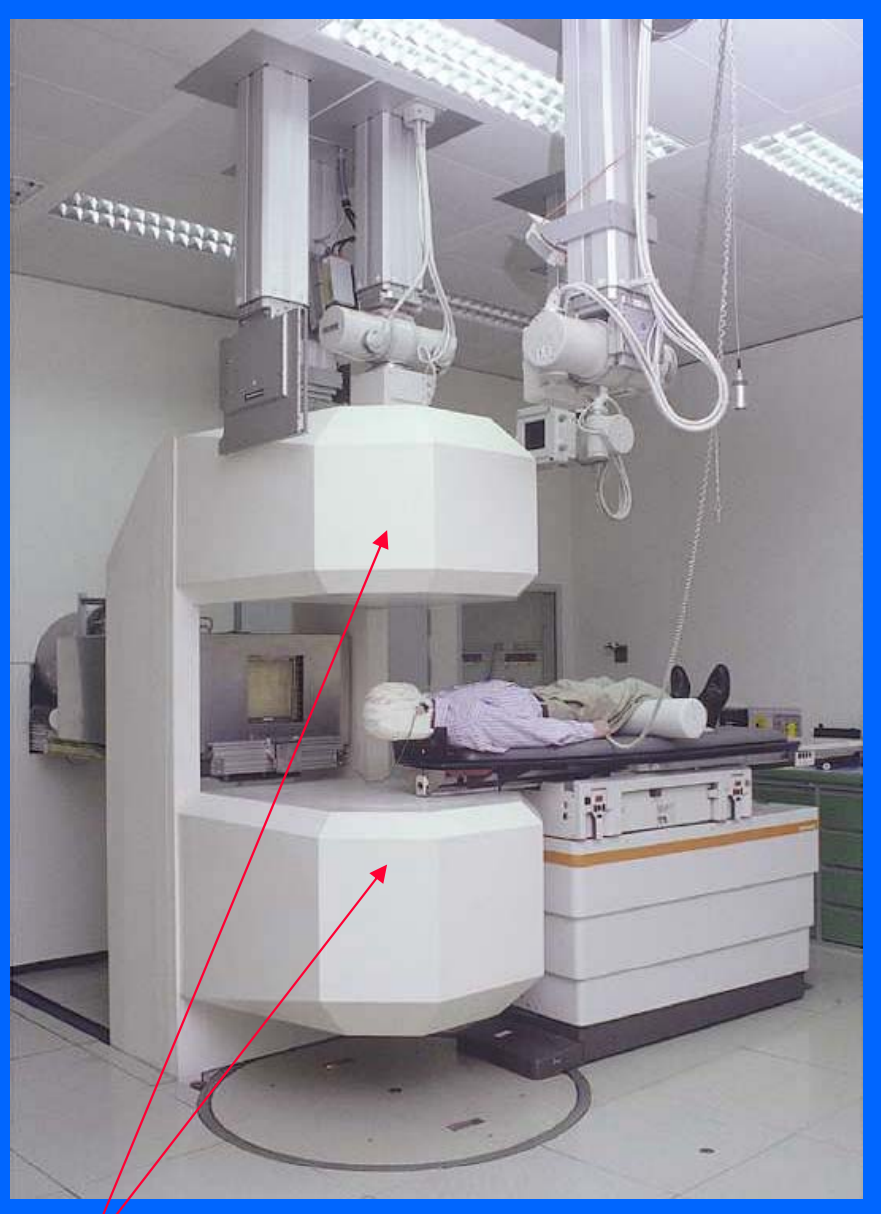

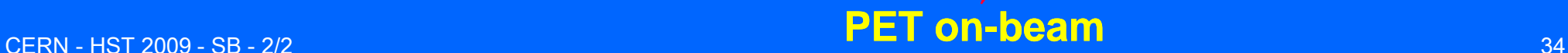

# *PET on-beam*

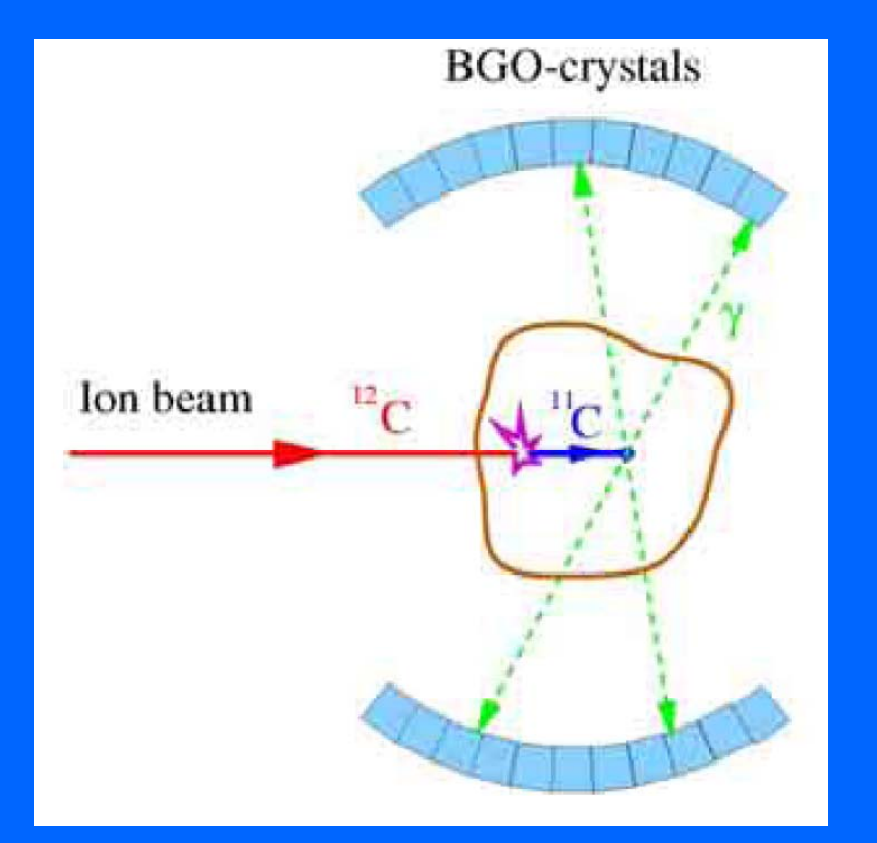

**Measurement of the "real" dose given to the patient**

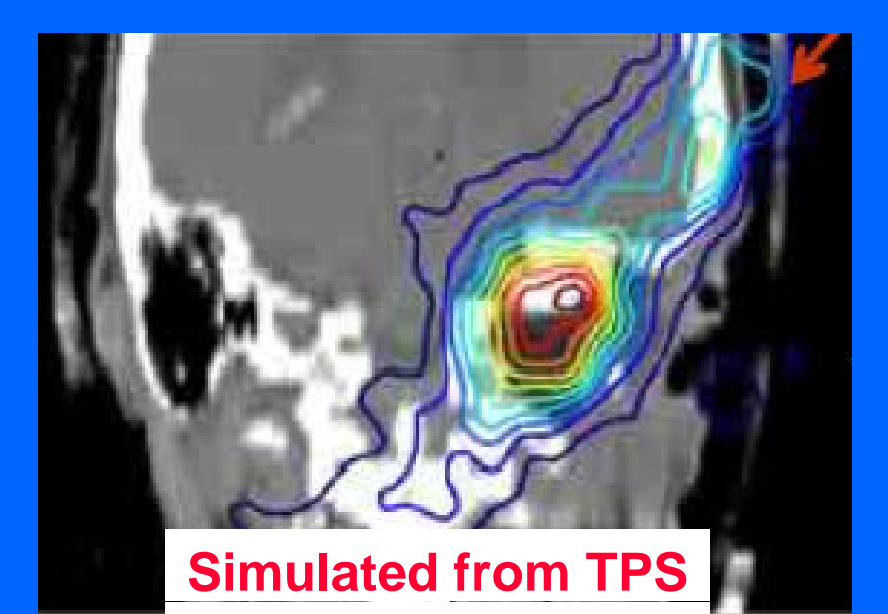

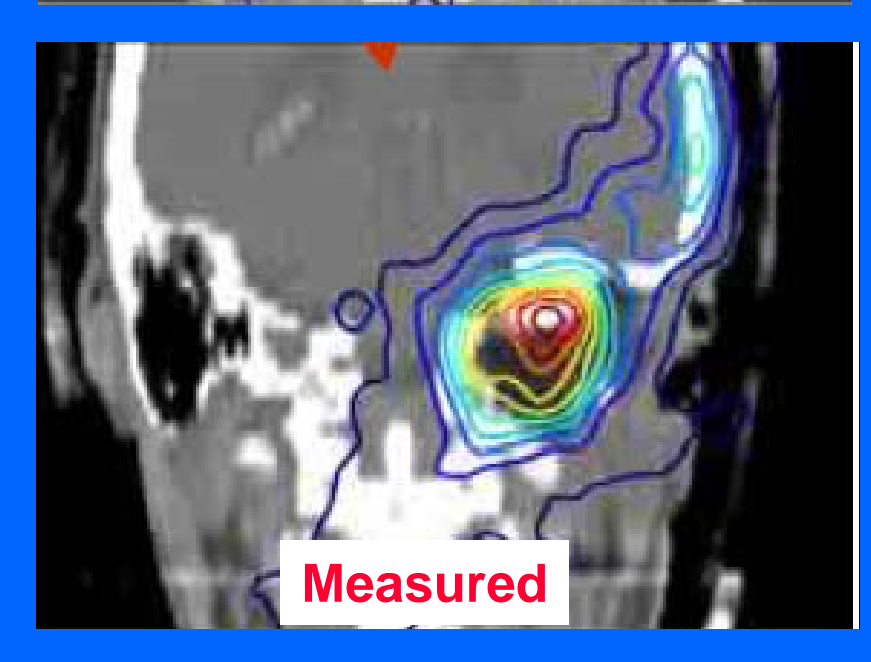

# *HIT – University of Heidelberg*

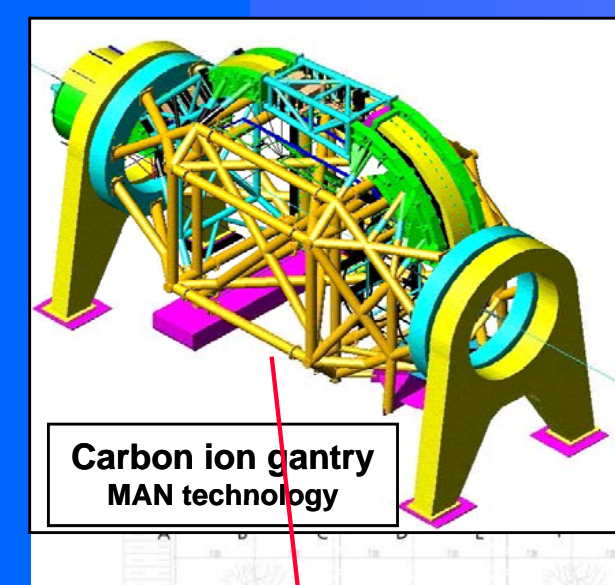

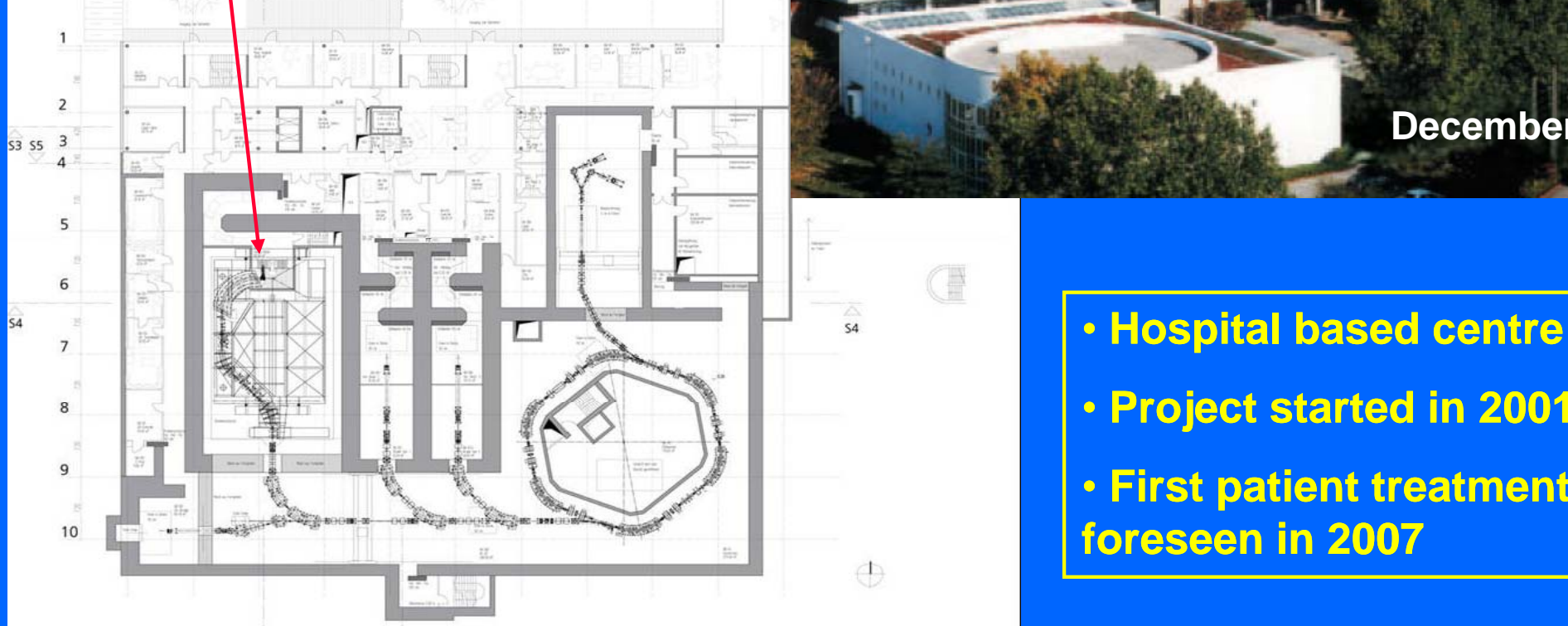

K

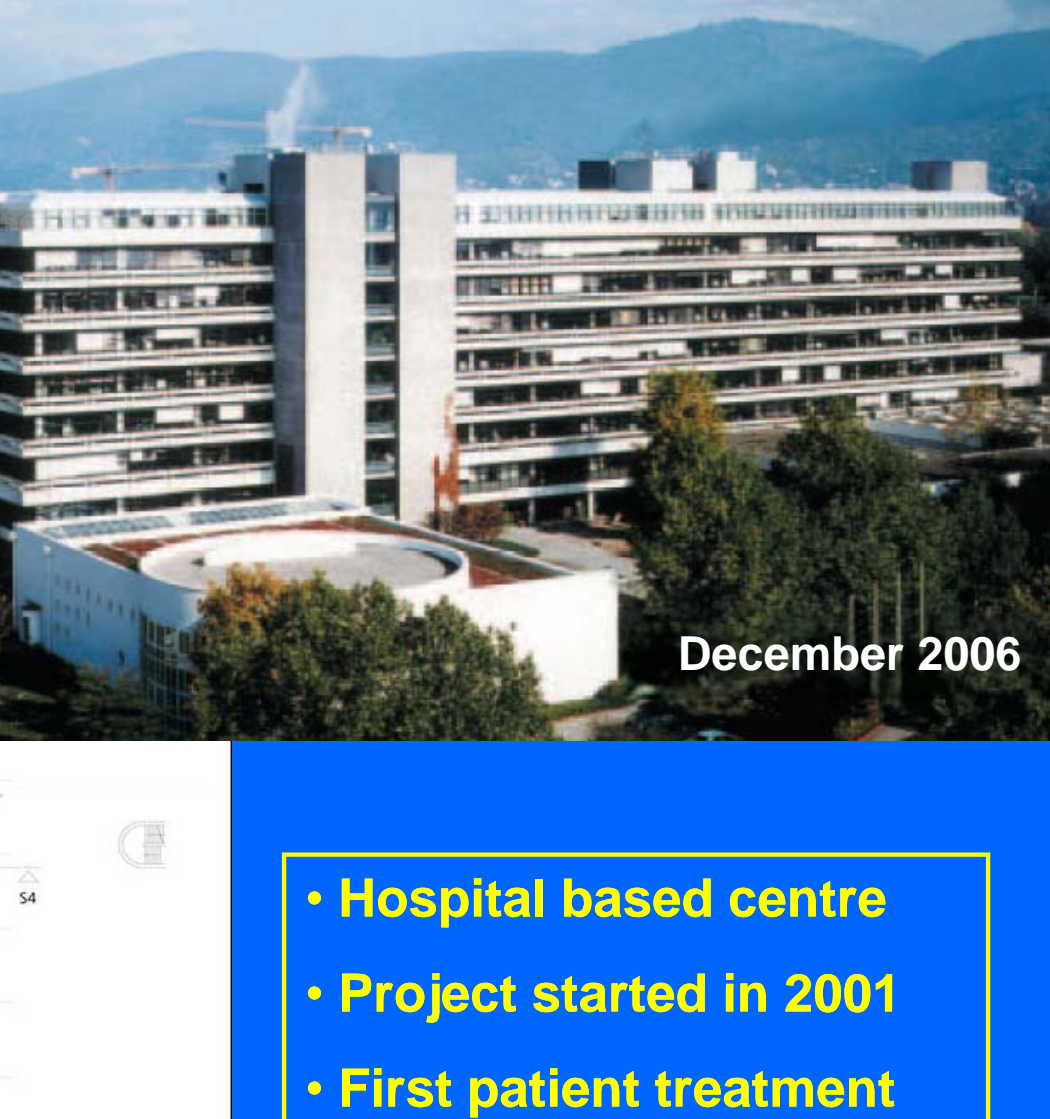

**foreseen in 2007**

CERN - HST 2009 - SB - 2/2 36

# *Hadron-therapy in Italy and the TERA Foundation therapy*

- **Not-for-profit foundation created in 1992 by Ugo Amaldi and recognized by the Italian Ministry of Health in 1994**
- **Research in the field of particle accelerators and detectors for hadron-therapy**

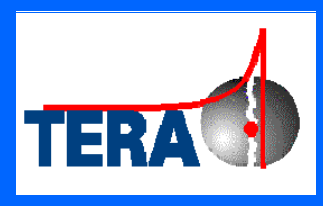

**• First goal: the Italian National Centre (CNAO) now und t ti i der cons er construction in Pavia**

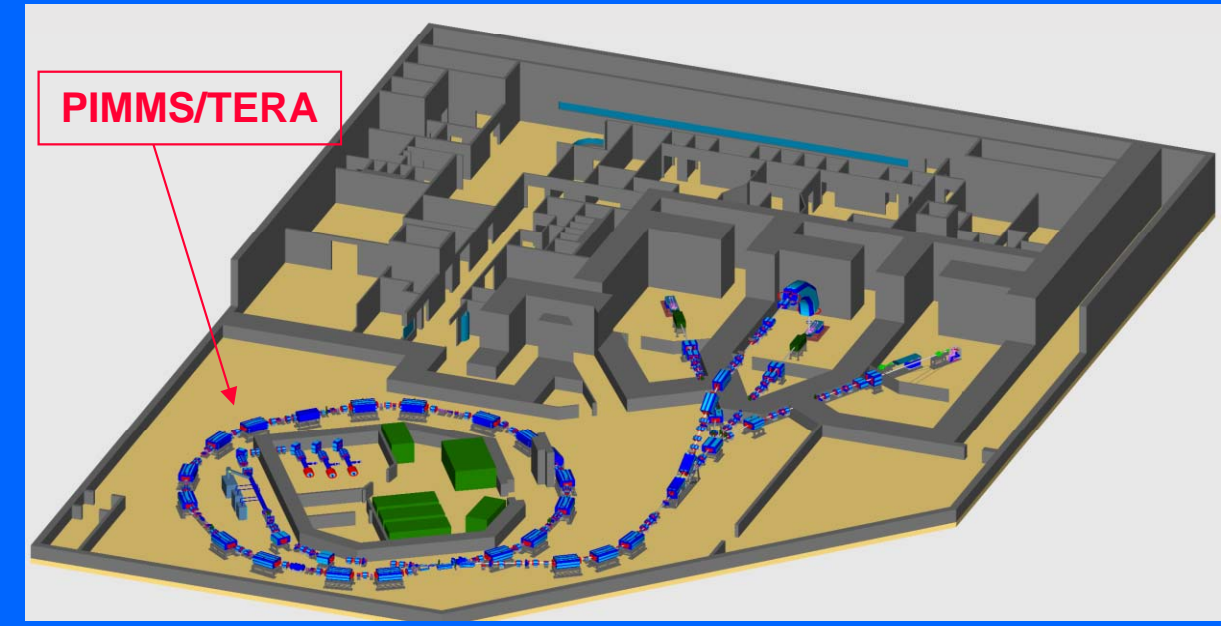

**• Collaborations with many research institutes and universities** 

– in particular CERN, INFN, PSI, GSI, JRC, Universities of Milan, Turin and **Piemonte Orientale**

# *Status of CNAO – May 2009*

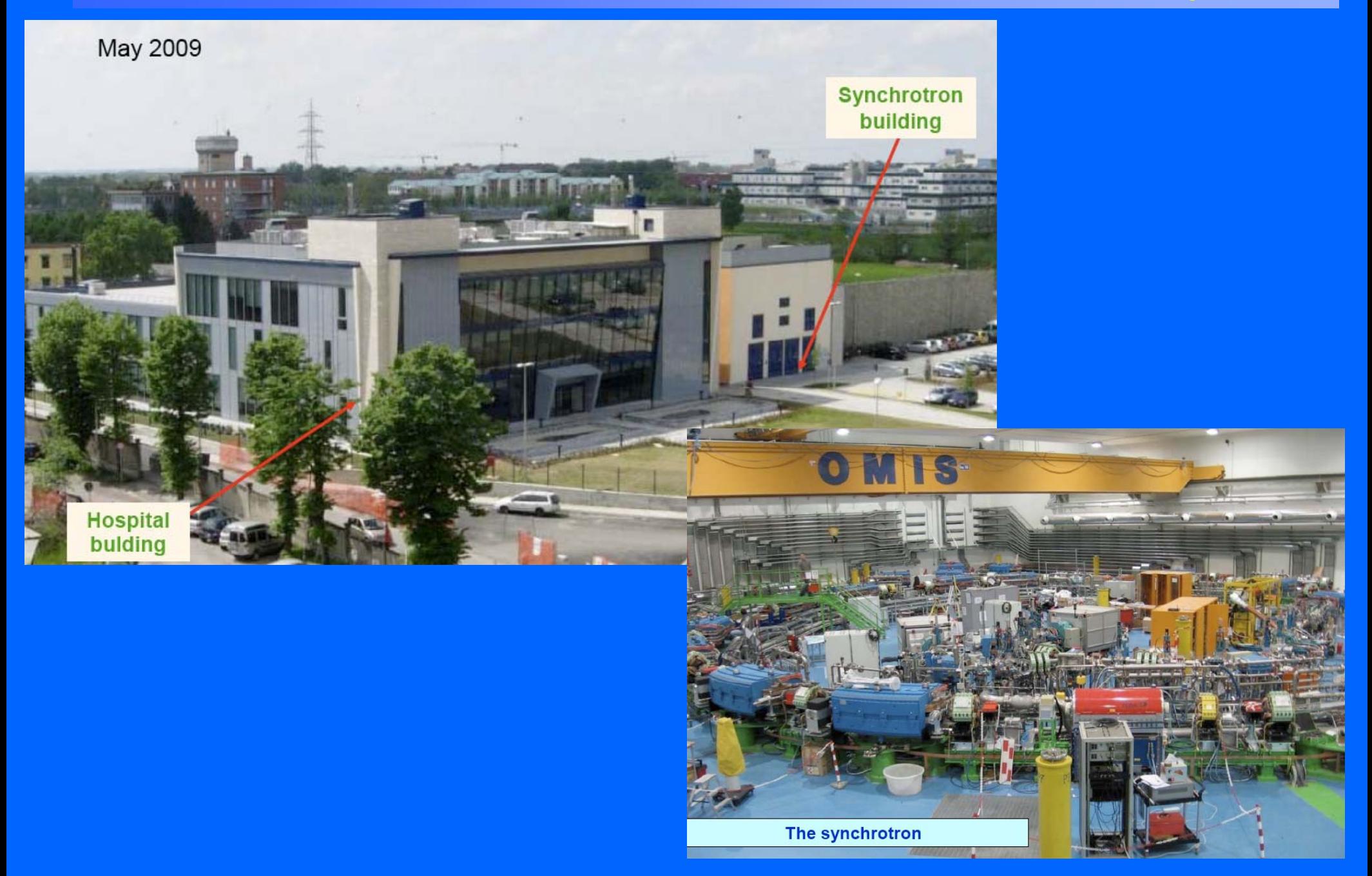

*New accelerators for the future?*

**Medium term**

 $\bullet$  "Dual" cyclotrons for protons and carbon ions

**• Very compact SC proton synchrocyclotrons** 

● CYCLINAC = Cyclotron + LINAC

**Long term**

**•** Laser plasma accelerators

# *A "dual" accelerator*

# *250 MeV/u SC cyclotron*

# • *H2+ molecules*

*250 MeV proton beam for deep seated cancer treatment*

• *250 MeV/u fully stripped C ions* 

> *maximum penetration of 12 cm in water*

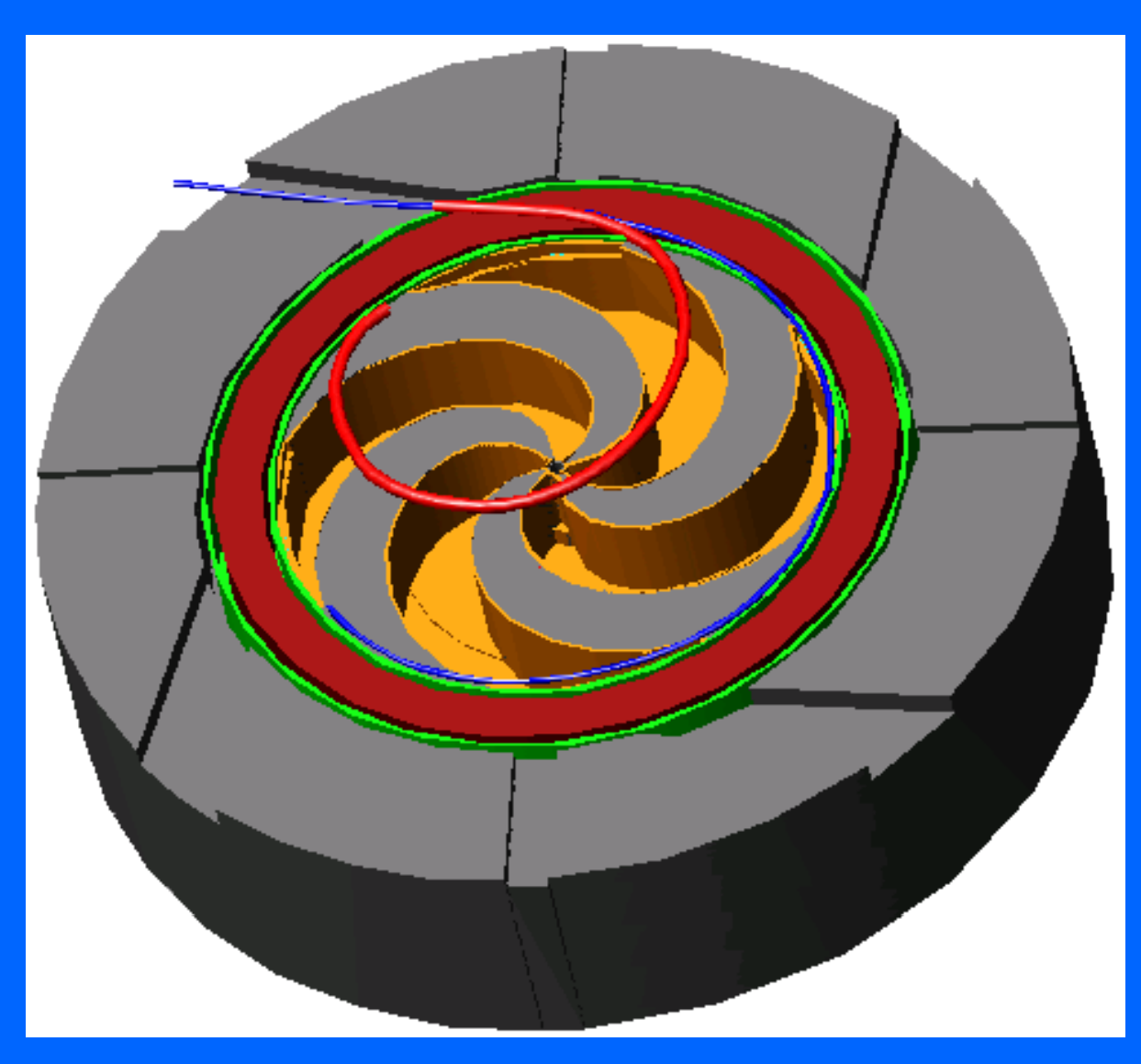

### **Project of INFN LNS**

# *"Spot scanning" is sensitive to movements*

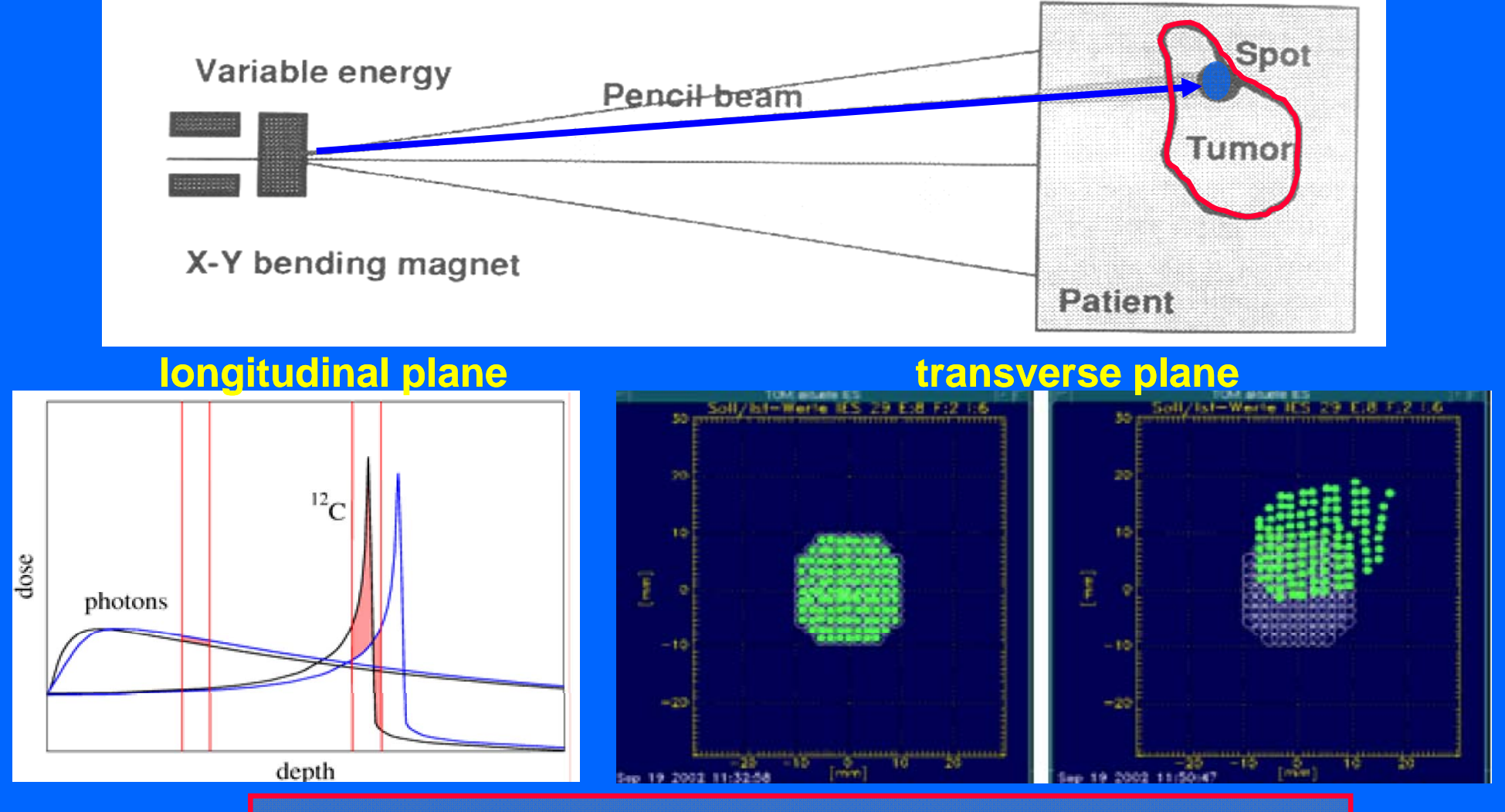

**Two approaches can be combined:**

- **1. multiple 'repainting, of the tumour target**
- **2. feedbacks in the tranverse and energy dimensions**

# *The accelerators used today in protontherapy*

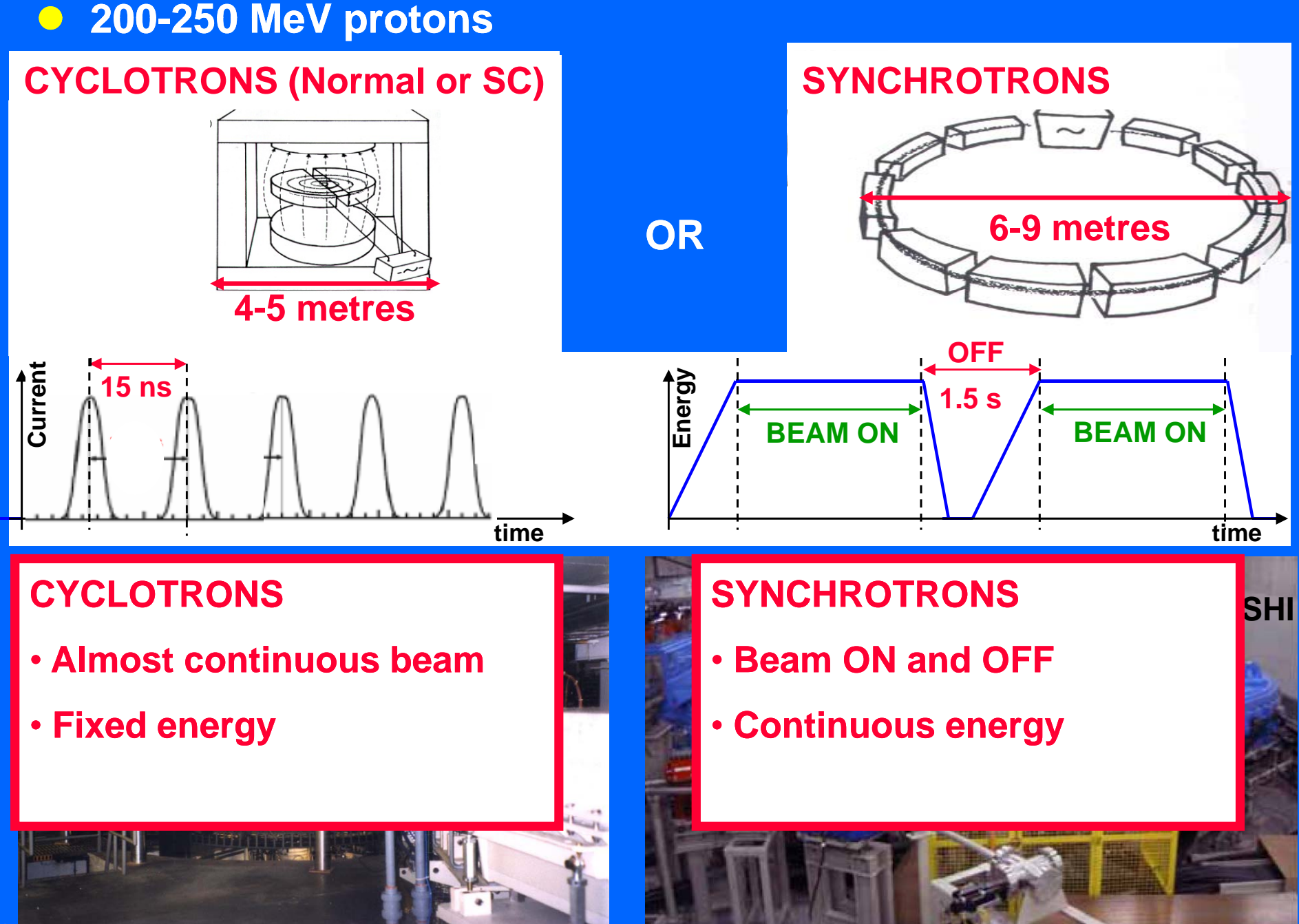

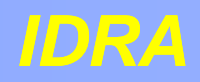

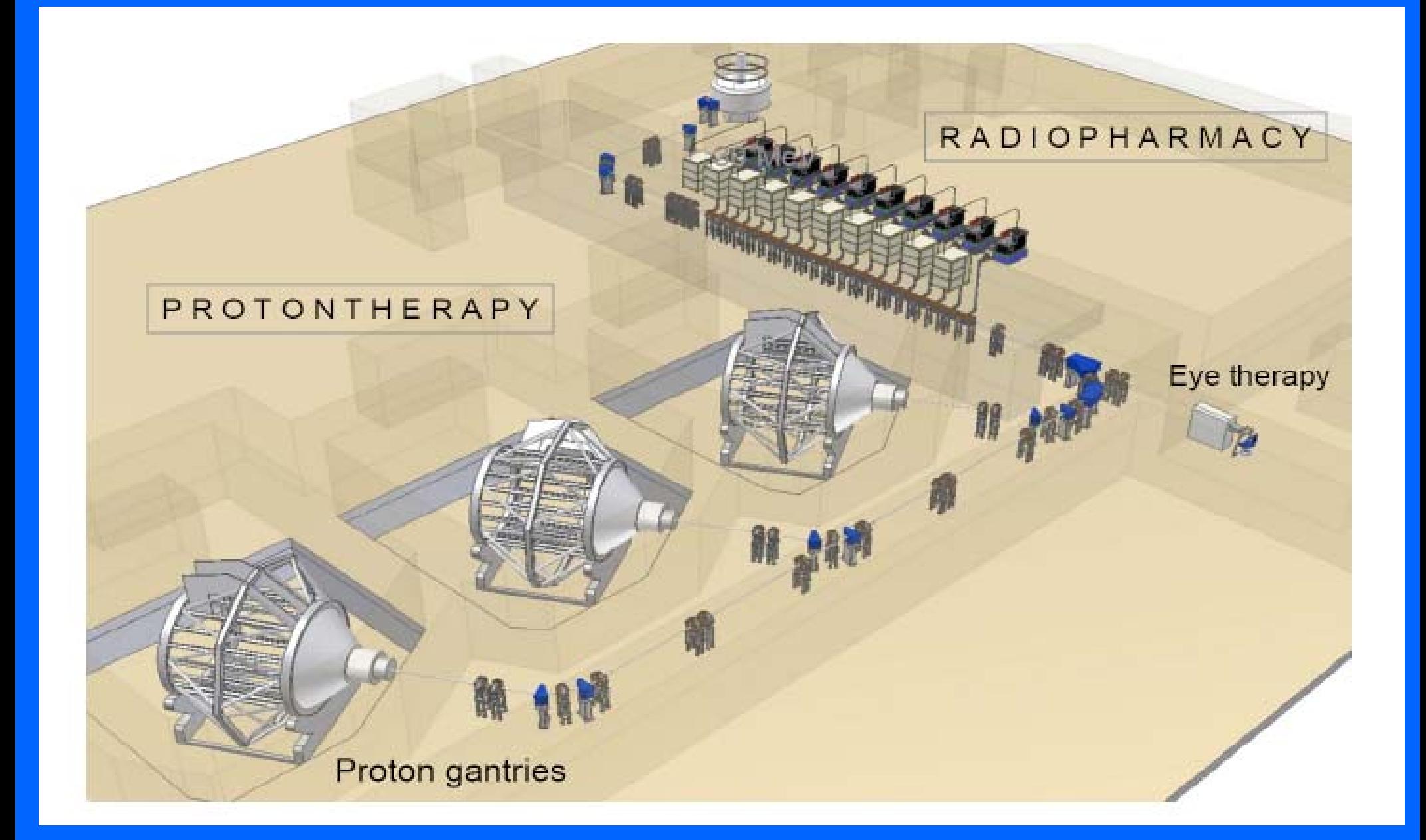

# *Bragg curves obtained by switching off klystrons*

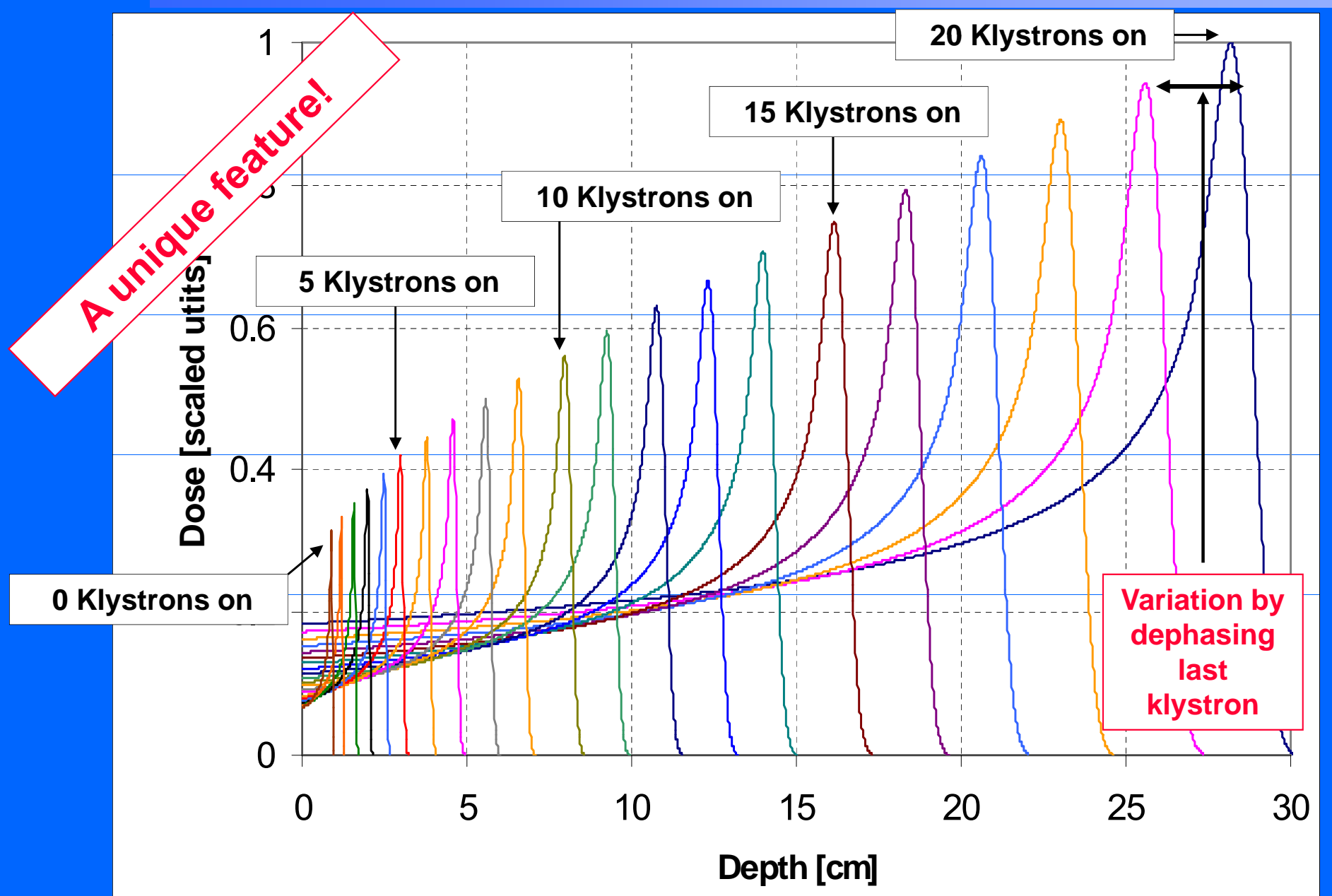

# *Prototype of LIBO (on display at CERN TERA stand)*

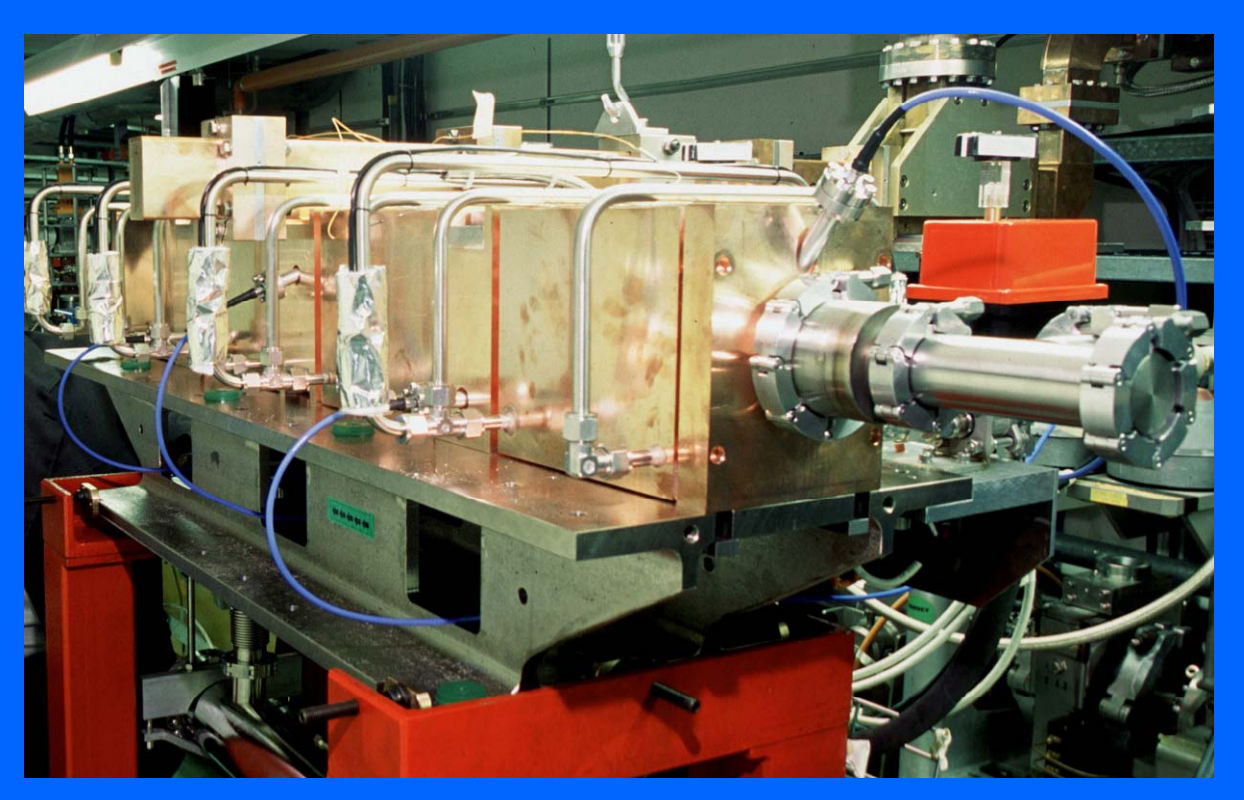

**Collaboration INFN-CERN-TERA 1999-2002 Module tested at LNS of INFN, Catania NIM A 521 (2004) 512**

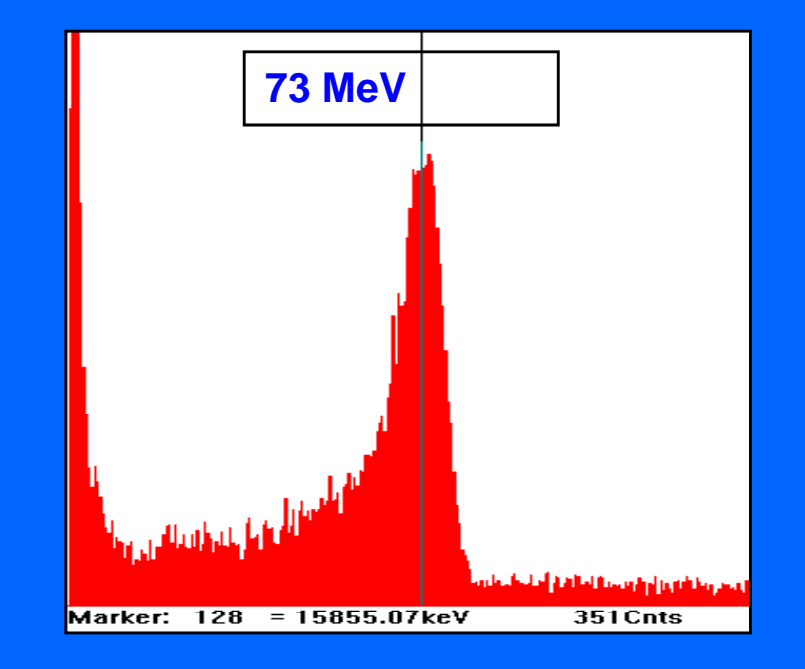

**Accelerated beam from the 60 MeV c clotron of LNS yclotron**

# *Neutrons in cancer therapy*

# *Hadrontherapy with fast neutrons*

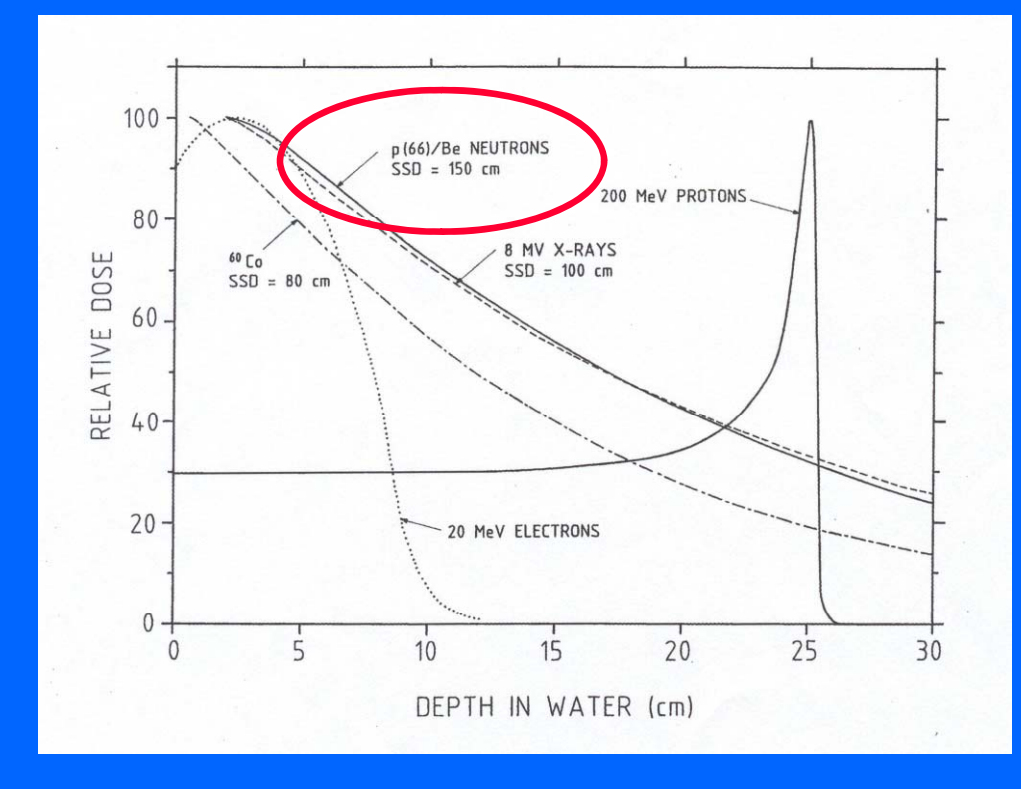

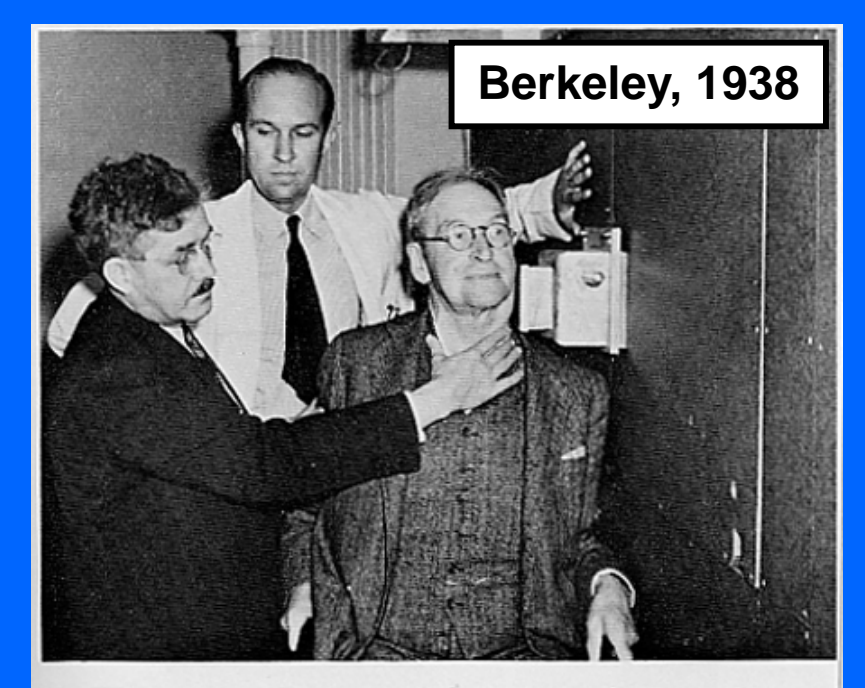

Robert Stone and John Lawrence treating Robert Penney at PLATE 8.4 the 60-inch neutron port. LBL.

- $\bullet$  $\bullet$  Neutrons are neutral  $\rightarrow$  no Bragg peak
- $\bigodot$ MeV neutrons are produced with cyclotrons (p + Be reaction)
- $\bigodot$  $\bullet$  MeV neutrons produce nuclear interactions  $\rightarrow$  high LET radiation
- $\bigodot$ Used for radio resistant tumours (ex. salivary glands, tongue, brain)
- $\bullet$ About 9 centers in the world [ex. Orleans (France), Fermilab (USA)]

# *Boron Neutron Capture Therapy (BNCT)*

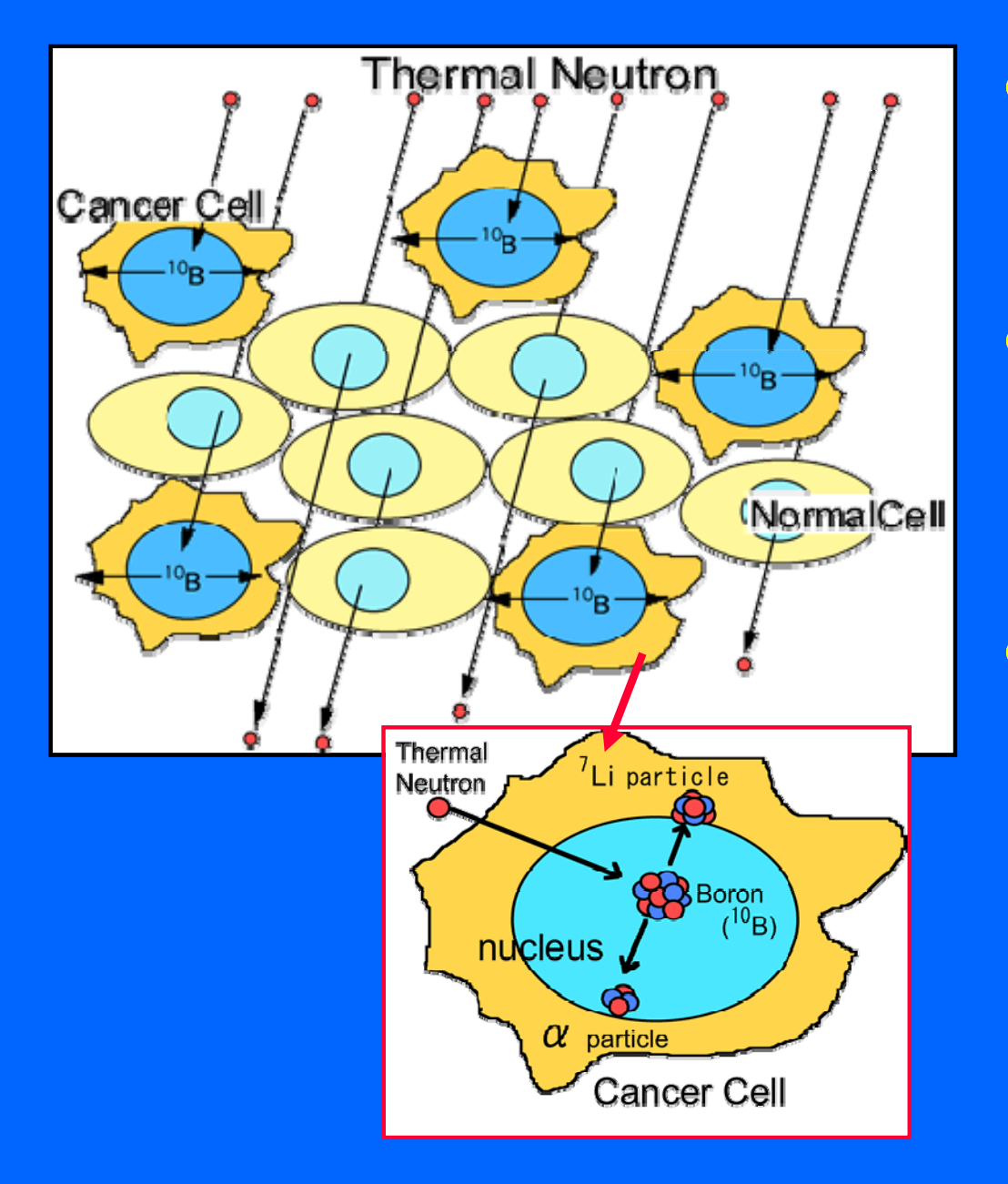

 $\bullet$  Concept proposed in 1936 by G.L. Locher (only 4 years after the discovery of the neutron!)

 $\bigcirc$ **•** Bring into cancer cells a nuclide that captures neutrons and disintegrates into high LET fra gments

- $\bigcap$  10B is used
	- Available (20% of natural B)
	- Fragments of high LET and path lengths approximately one cell diameter (about 12 microns)
	- Well known chemistry

# *BNCT facilities*

- $\bigodot$  Nuclear reactors or accelarators are used as sources of epithermal neutrons
- Many centers in the world, mostly for clinical trials

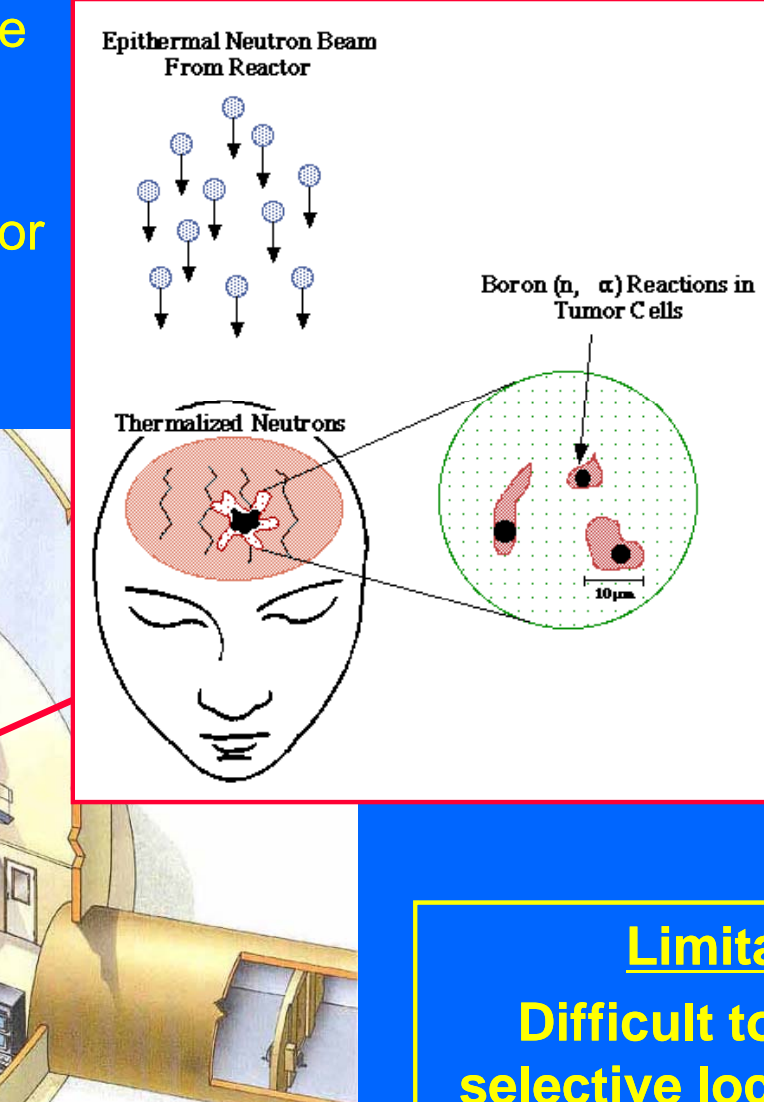

**Limitation Difficult to achieve selective localization in the tumour** !

# *The challenge of medical sciences*

# **Three fundamental questions to detect and cure the disease:**

![](_page_49_Figure_2.jpeg)

 $\bigodot$ **•** Since the beginning of particle physics, more than one-hundred **years go…**

> Particle physics offers medicine and biology **very powerful tools and techniques to study, detect and attack the disease**

**To fully exploit this large potentiality all these potentiality, sciences must work together!**

# *Work is in progress…*

![](_page_51_Picture_1.jpeg)